# Corso di Laboratorio di geotecnica

docente: ing. Riccardo Castellanza

# Lezione

# Prova edometrica

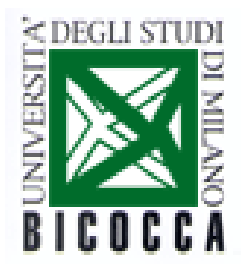

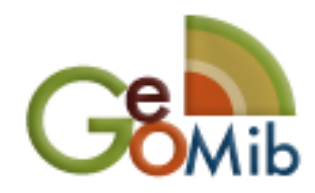

**1**

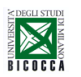

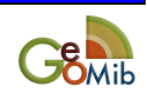

#### **Un caso esemplificativo: capacità portante e cedimenti di fondazioni**

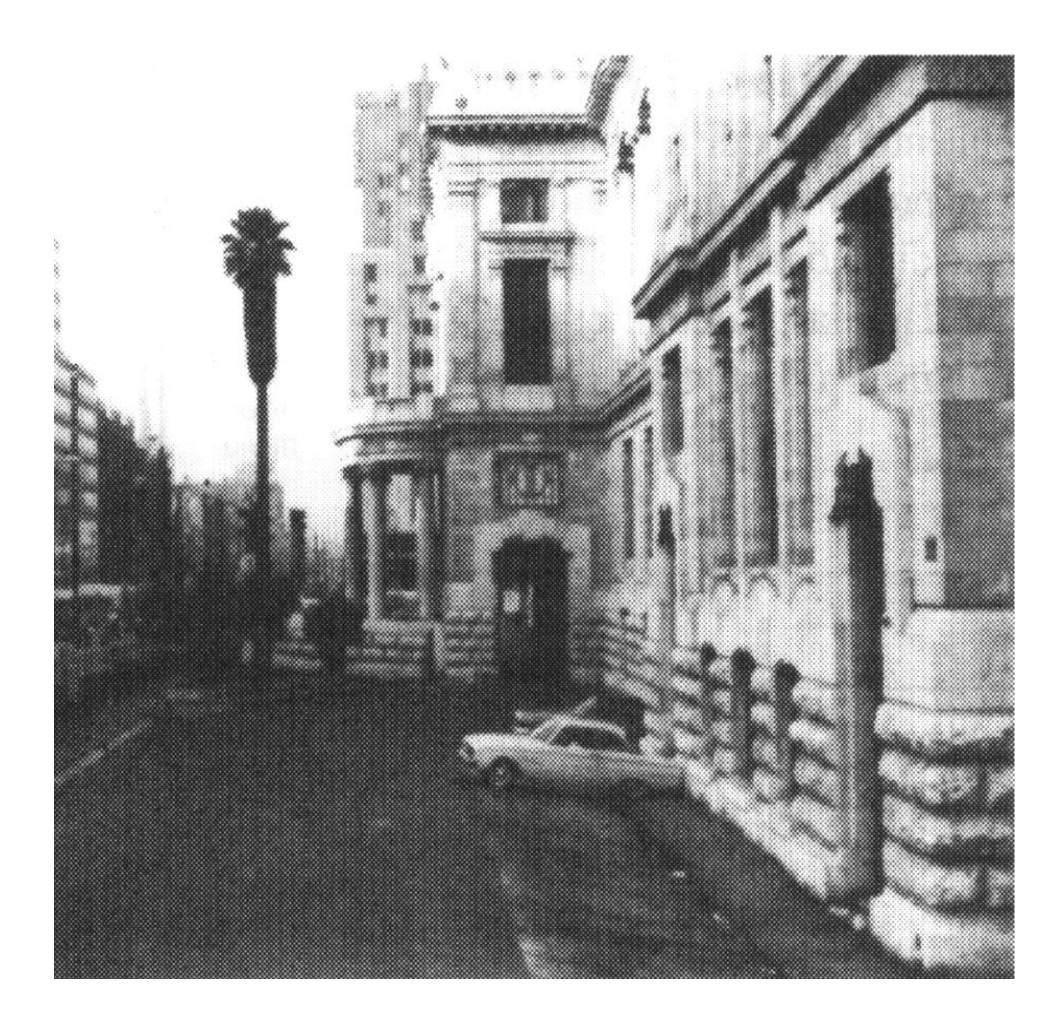

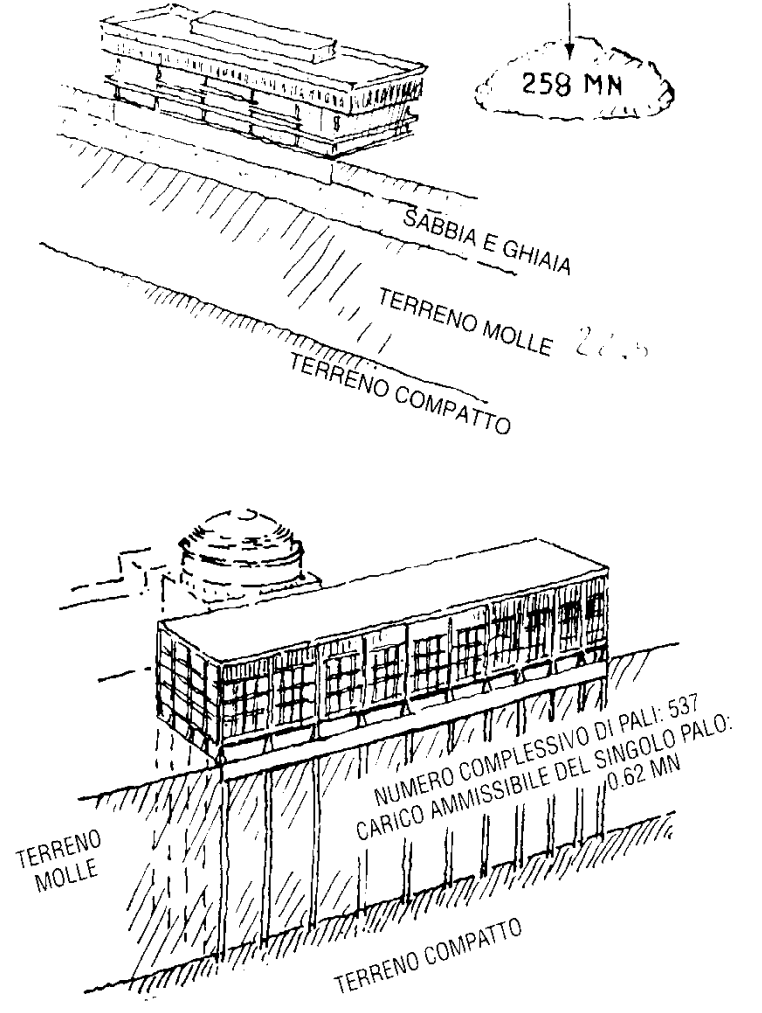

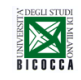

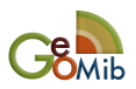

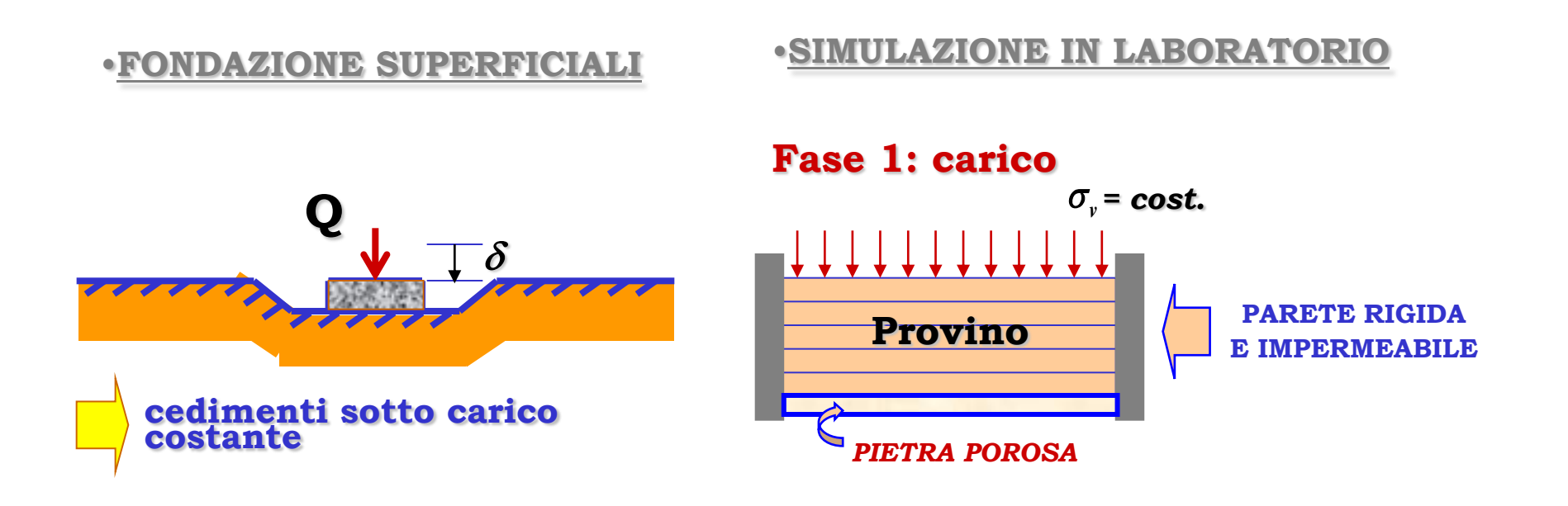

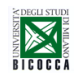

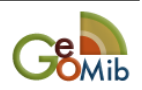

# **Prova di edometrica <sup>4</sup>**

#### •**Consolidazione in uno strato** •**Modello analogico**

uniform loading

 $\Delta\sigma$ 

drainage

 $path = d$ 

impermeable layer

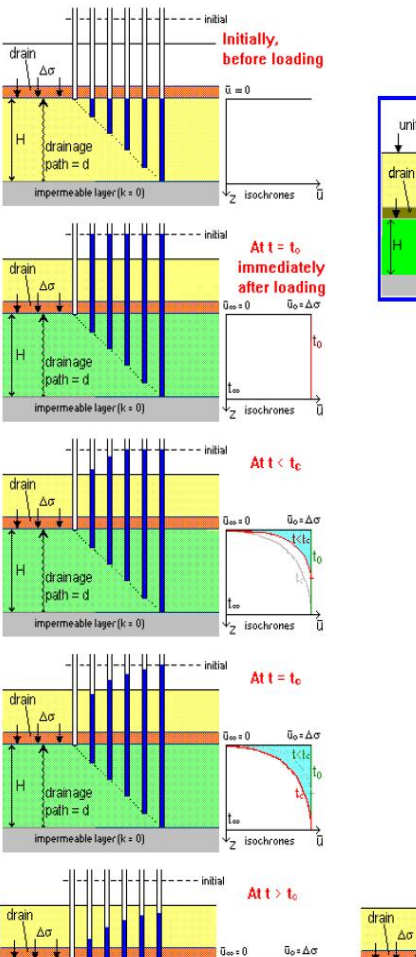

t>t

 $\downarrow$ <sub>Z</sub> isochrones

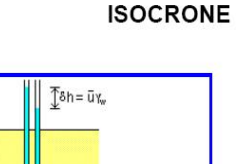

 $\bar{\mathbf{u}}_{\infty}$  = 0

ū.

isochrones

 $\bar{\mathbf{U}}_0$  =  $\Delta \sigma$ 

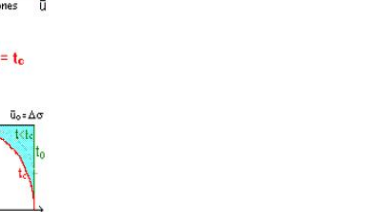

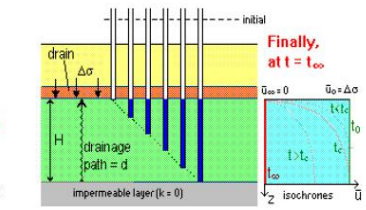

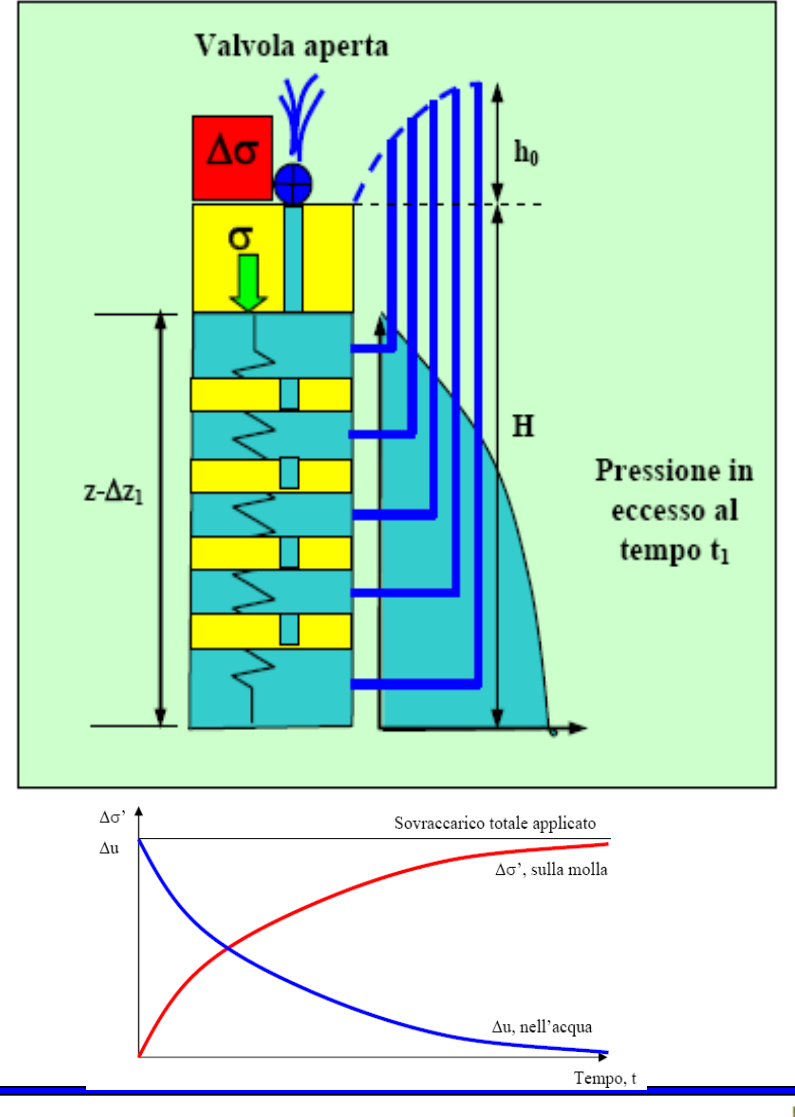

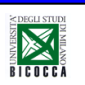

drainage

 $\mathsf{path} = \mathsf{d}$ 

impermeable layer ( $k = 0$ )

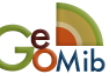

## **Prova di edometrica <sup>5</sup>**

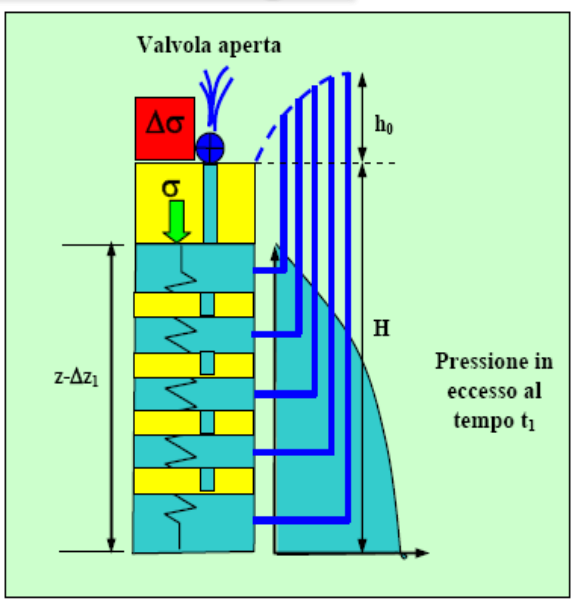

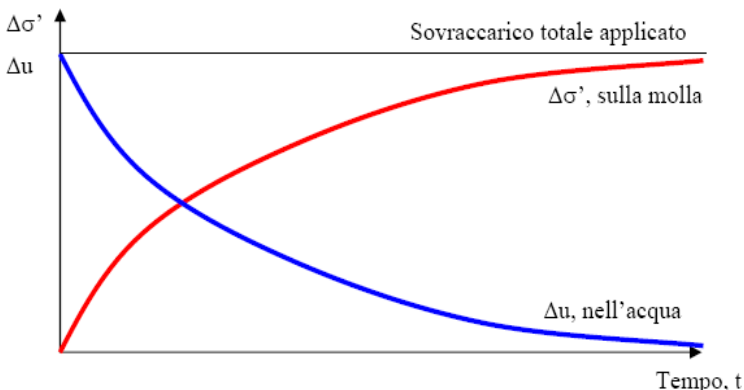

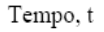

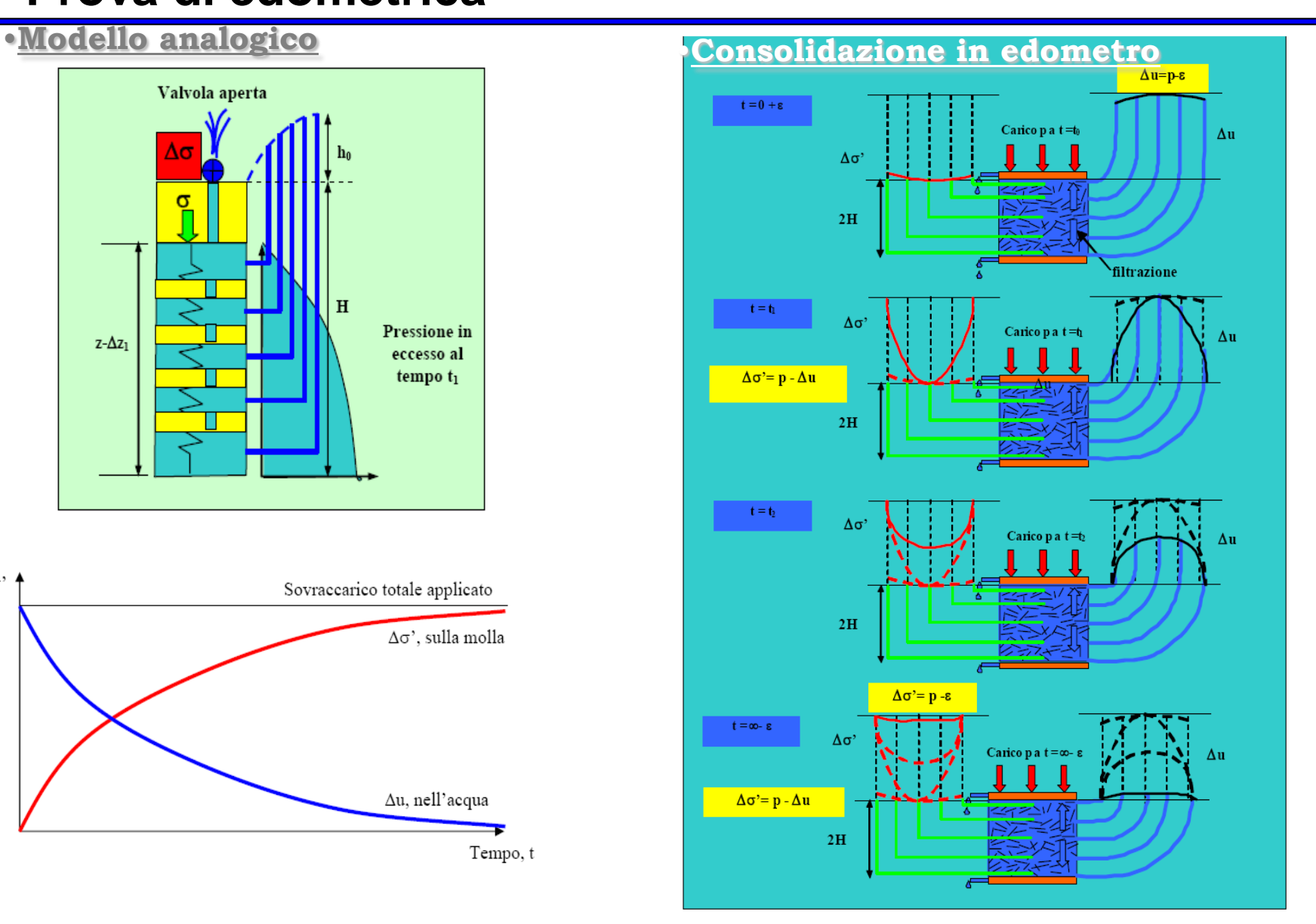

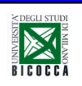

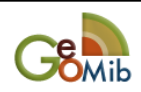

## **<sup>6</sup> Prova edometrica**

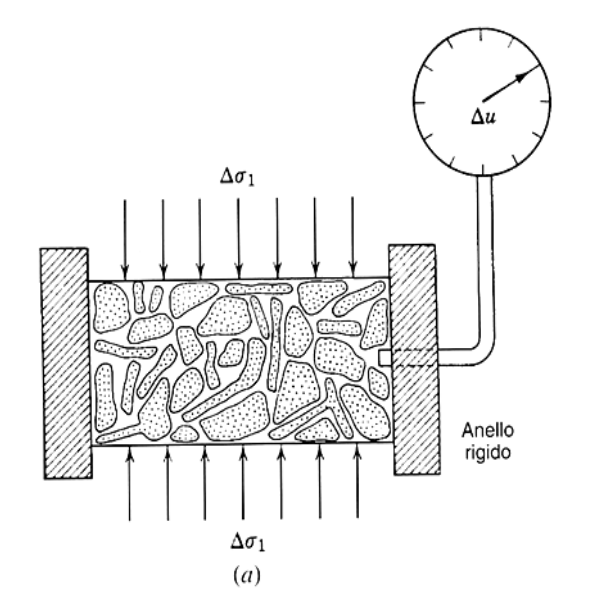

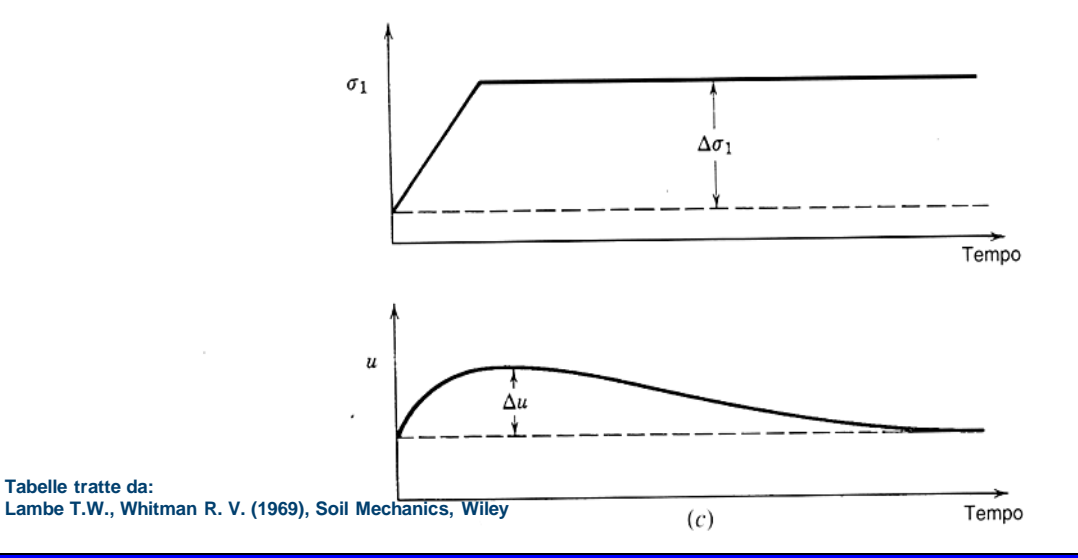

W

Pistone

Cilindro

Fluido interstiziale  $(b)$ 

Molla corrispondente allo scheletro solido del terreno

 $\delta \downarrow$ 

•In una prova edometrica il carico assiale viene incrementato per passi, istantaneamente, in progressione geometrica.

•Prima di passare al successivo incremento di sforzo, si attende l'esaurimento del processo di consolidazione.

•Si misura il cedimento del provino nel tempo.

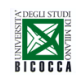

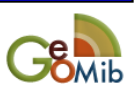

 $\Delta q$ , applicato a t = 0

## **Apparecchiatura edometrica <sup>7</sup>**

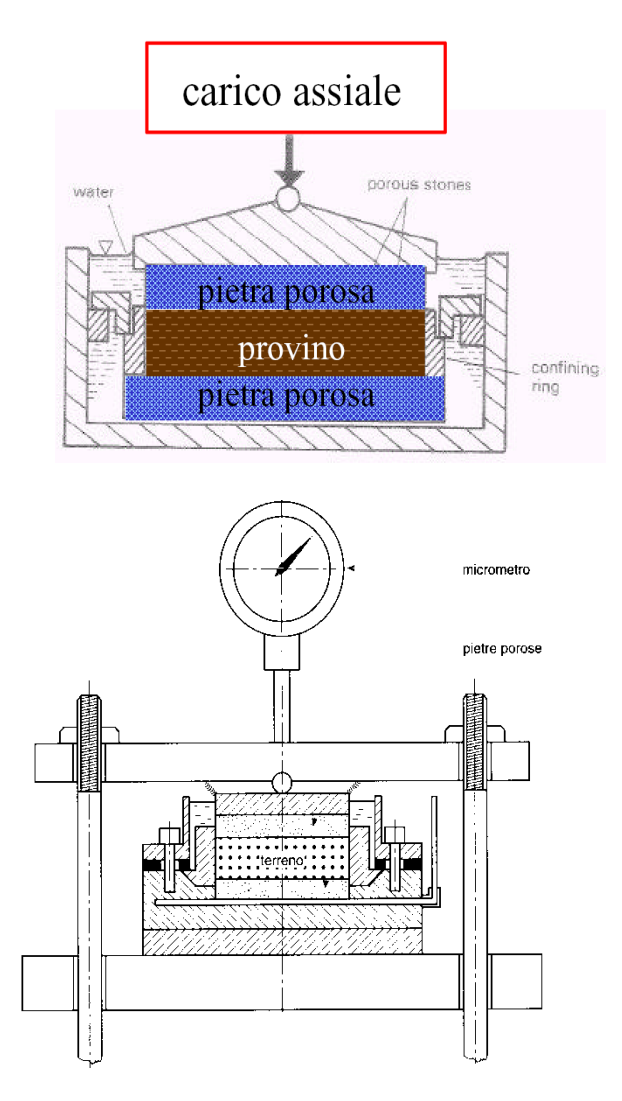

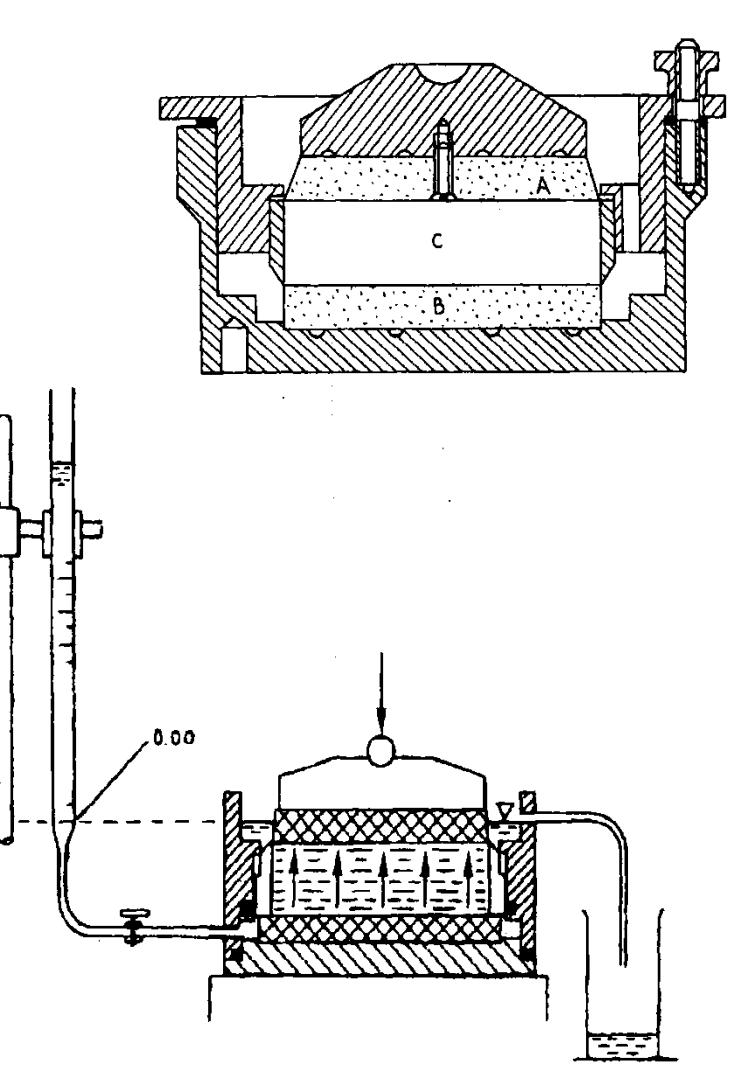

#### **Immagini tratte: Lancellotta R. (1993) Geotecnica, ed. Zanichelli; Colombo P. Colleselli F (1996) , Elementi di geotecnica, ed. Zanichelli .**

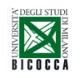

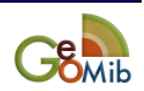

## **Apparecchiatura edometrica: sistema di carico <sup>8</sup>**

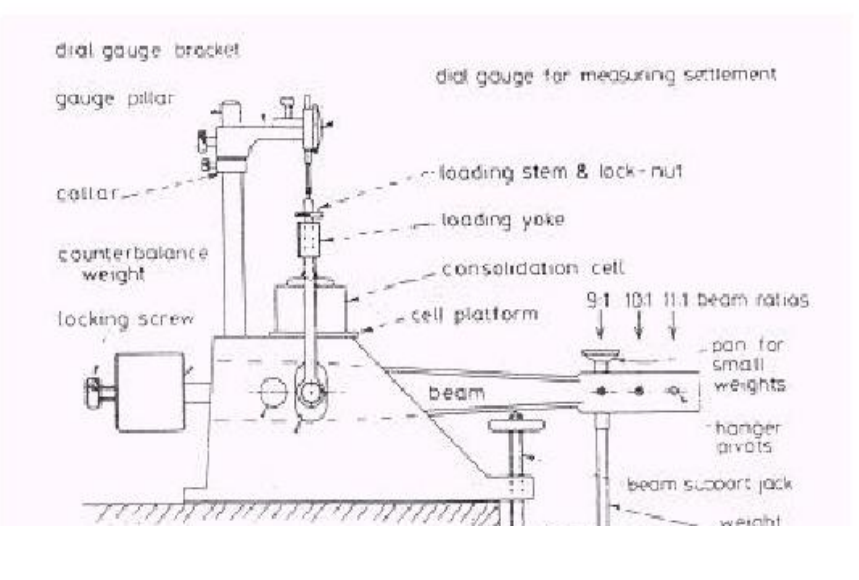

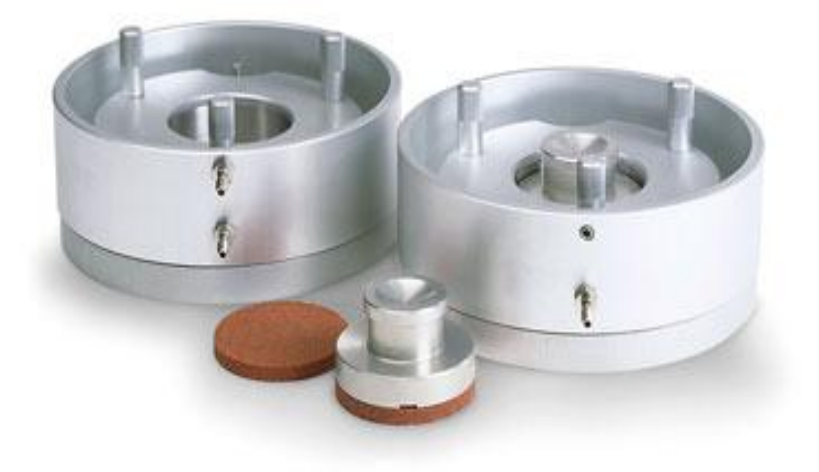

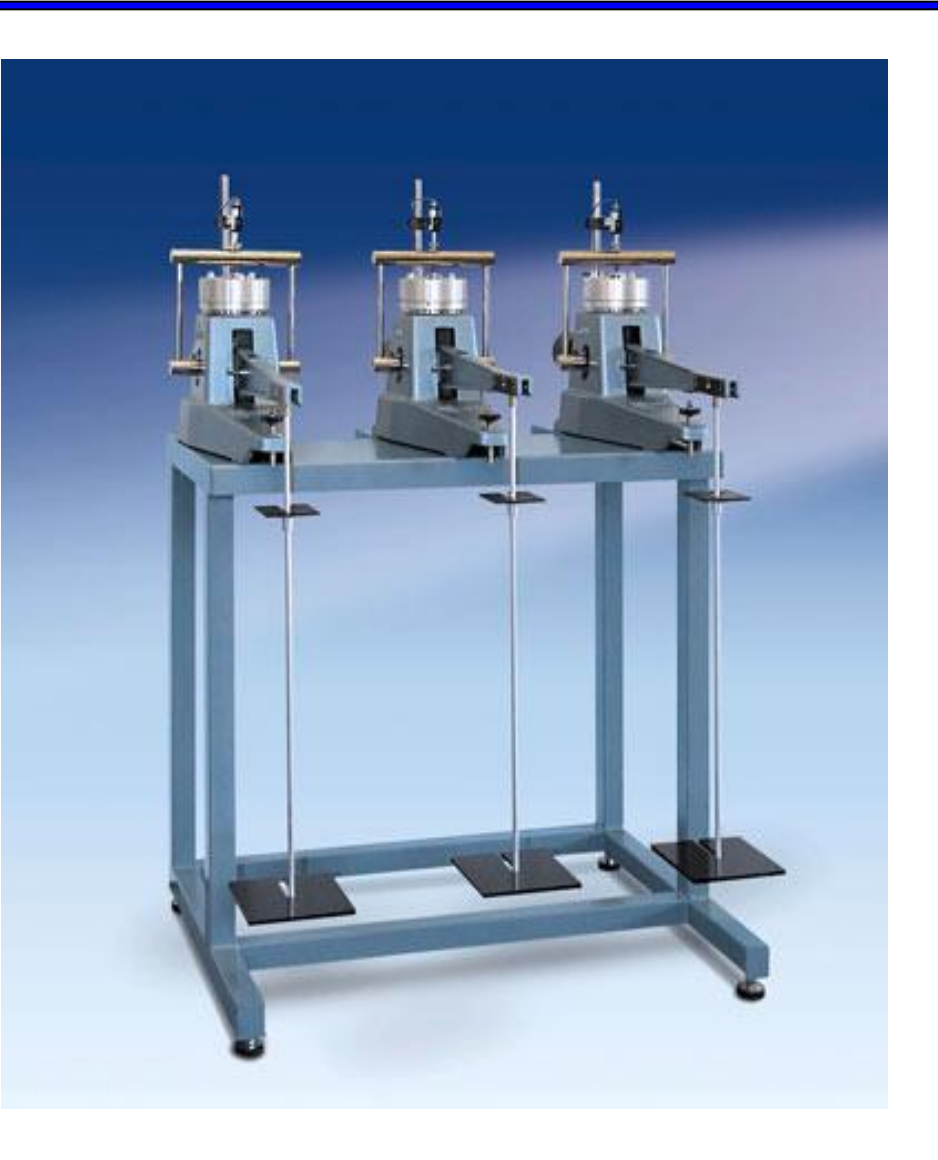

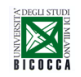

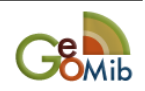

## **Edometro: cedimenti nel singolo passo**

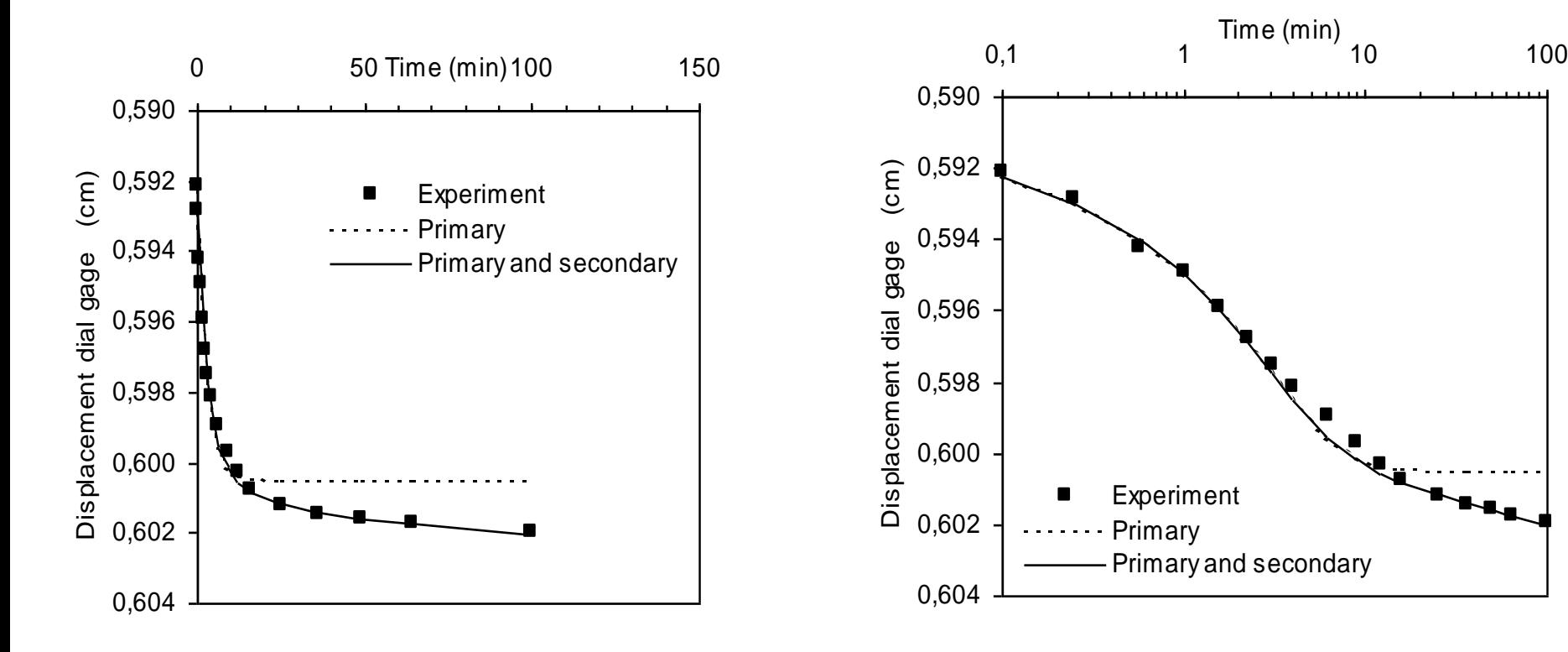

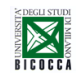

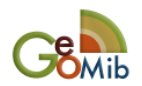

## **La curva edometrica <sup>10</sup>**

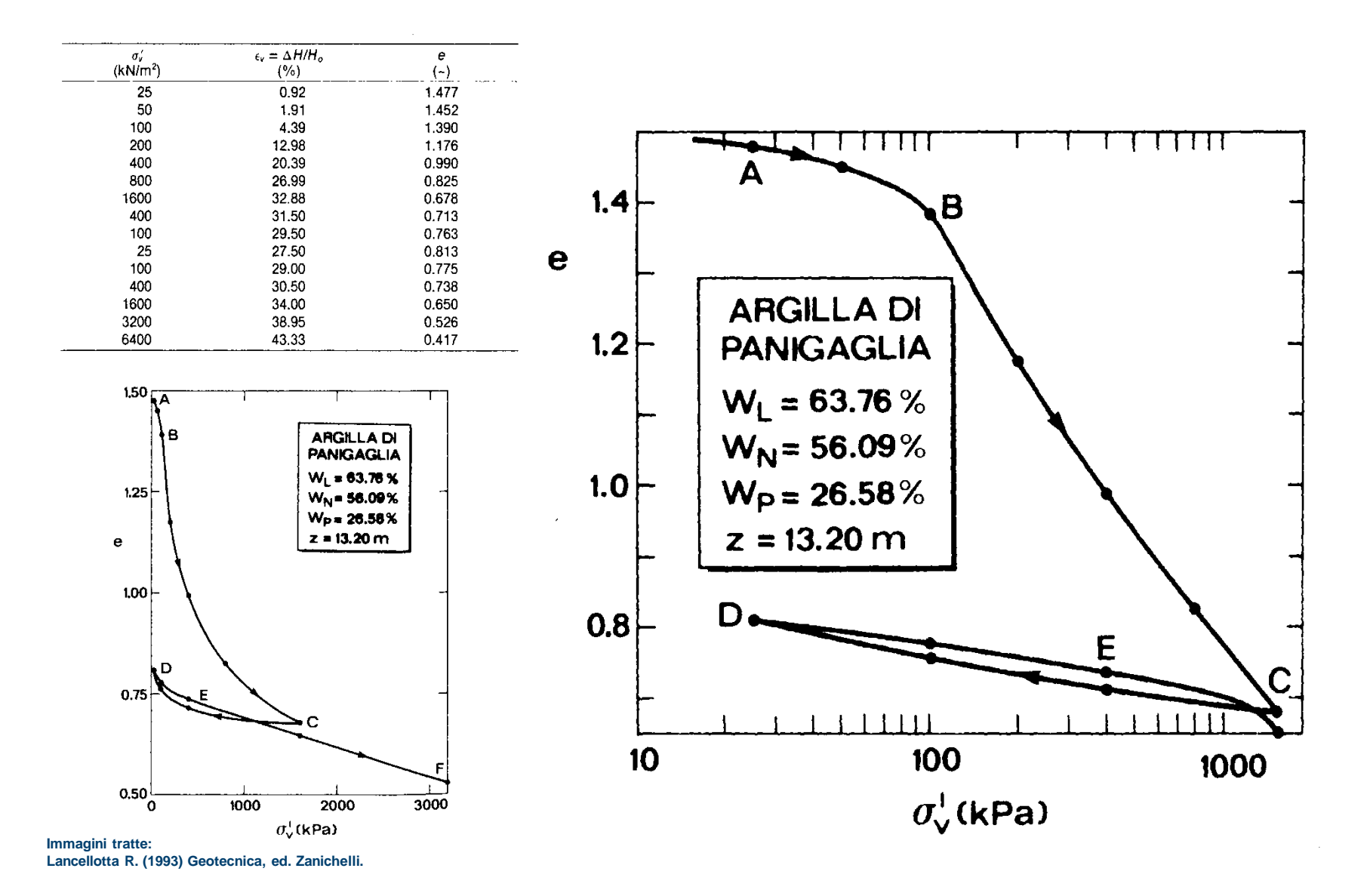

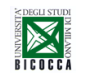

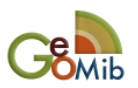

# **Teoria della consolidazione monodimensionale <sup>11</sup>**

$$
\frac{\delta u}{\delta t} = C_v\frac{\delta^2 u}{\delta z^2} + \frac{\delta \sigma_v}{\delta t}\,\,{\rm la\,\,considerance}\,\frac{\delta \sigma_v}{\delta t} = 0
$$

*Cv= coefficiente di consolidazione (cm<sup>2</sup>/sec)* 

$$
\frac{\delta u^e}{\delta t} = C_v \frac{\delta^2 u^e}{\delta z^2}
$$

**Soluzione cercata:**

$$
\boxed{u^e = u^e\;\;t,z}
$$

- •*1 Condizione iniziale:*  $u^e(0, z) = \Delta \sigma_v$
- •*2 Condizioni al contorno:*

 $u^e(t,0) = 0$ 

 $u^e(t, 2H) = 0$ 

**Adimensionalizzo definendo: GRADO DI CONSOLIDAZIONE**

$$
U_z=\frac{u^e_0-u^e_-~t,z}{u^e_0}
$$

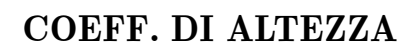

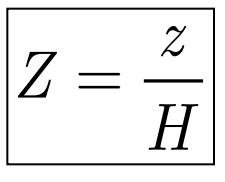

**FATTORE TEMPO**

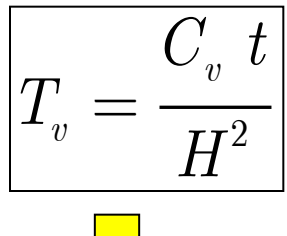

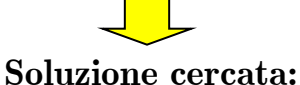

$$
\left|U_{z}=U_{z}\right|T_{v},Z\right|
$$

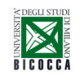

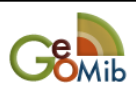

## **Teoria della consolidazione monodimensionale 12**

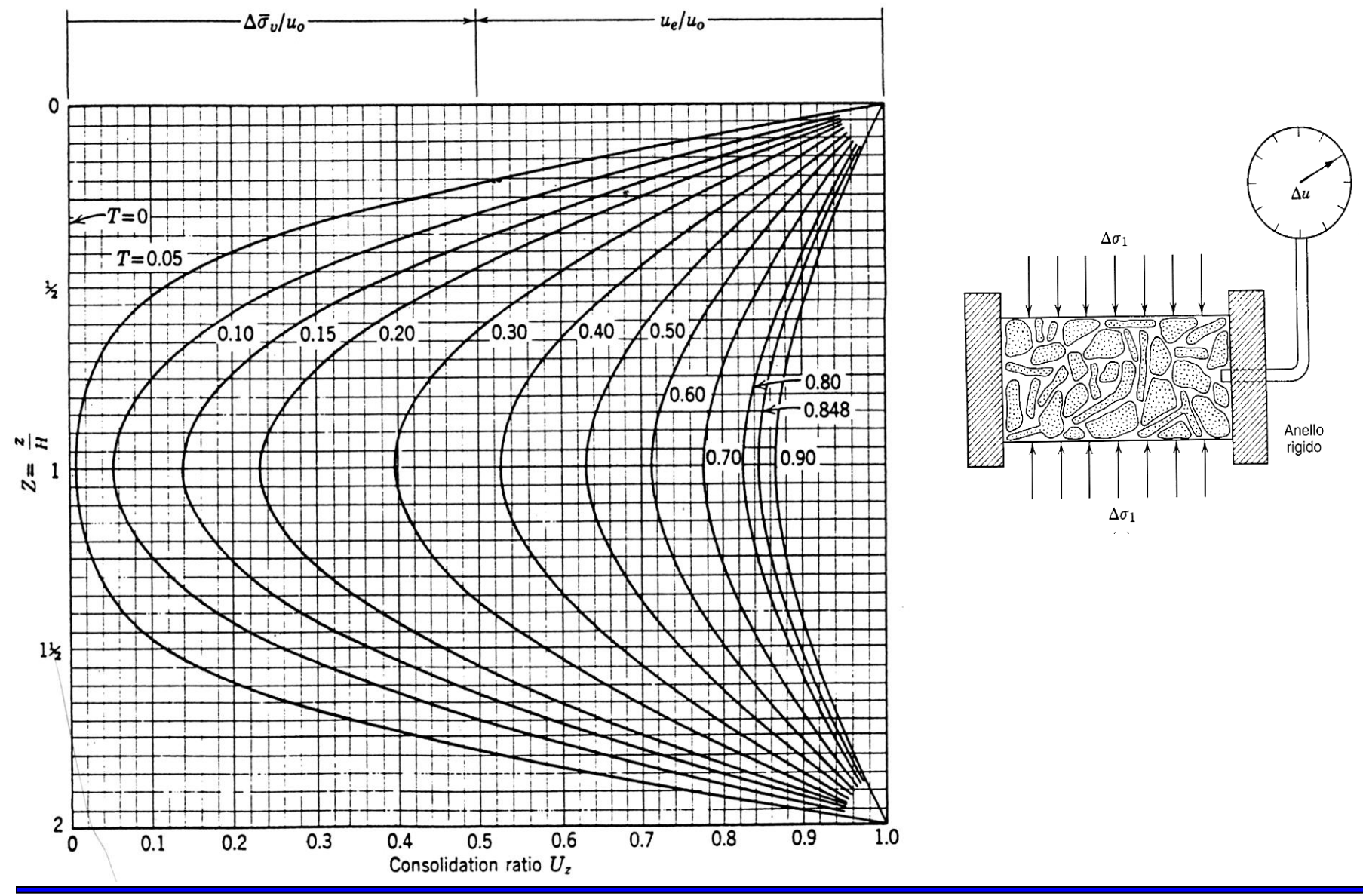

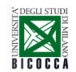

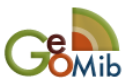

# **Teoria della consolidazione monodimensionale <sup>13</sup>**

**Cedimento teorico** 

**Diagramma della soluzione** 

$$
\Big|U_z = U_z \hspace{0.2cm} T_v,Z \hspace{0.2cm} \Big| \hspace{0.2cm}
$$

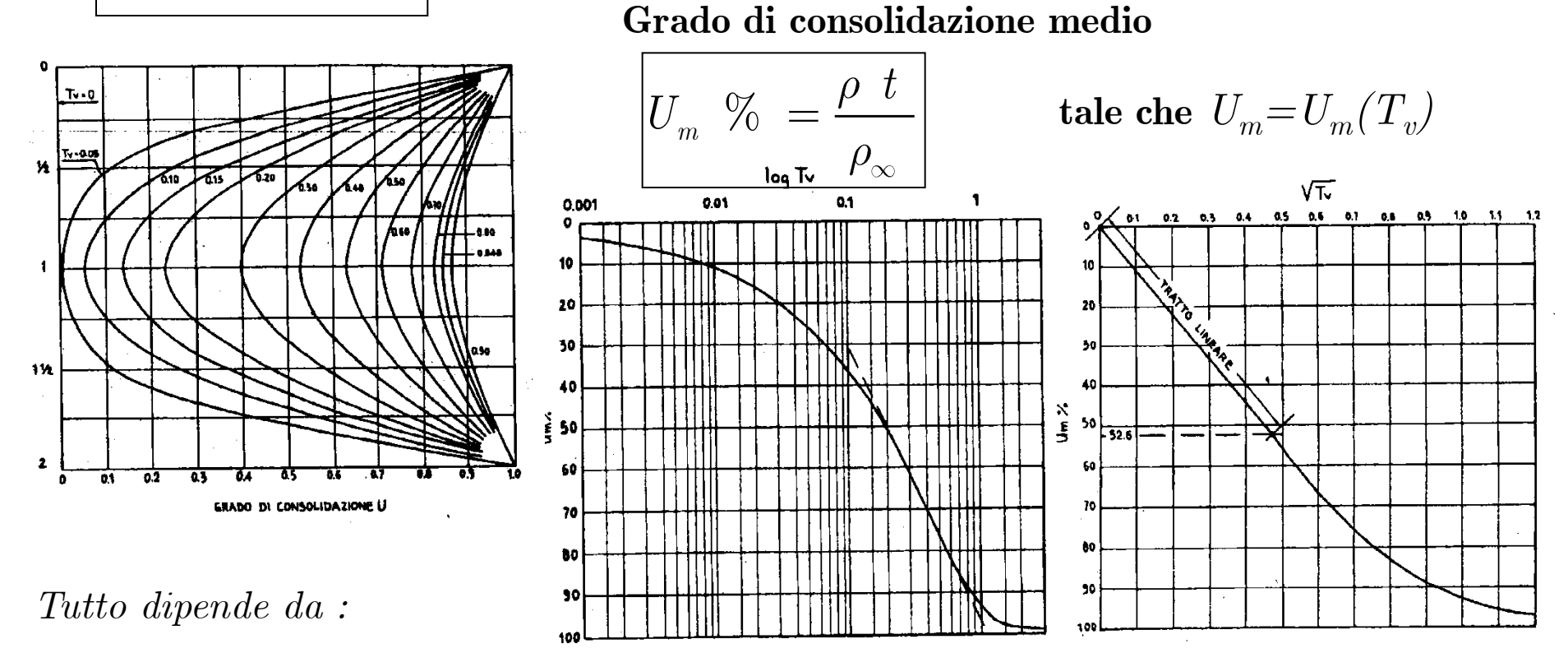

 $\int_{0}^{1}$   $\int_{0}^{0}$   $\int_{0}^{0}$   $\int_{0}^{0}$   $\int_{0}^{0}$   $\int_{0}^{0}$ 

 $\frac{d}{dt} t = 2 \int d\theta \int d\theta \int \varepsilon_v dz = 2 \int d\theta \int m_v dz$ 

*Cv= coefficiente di consolidazione (cm<sup>2</sup>/sec); H=percorso di drenaggio (cm)* 

**Immagini tratte: Nova R. (1978) Geotecnica, ed. Clup.**

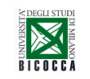

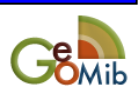

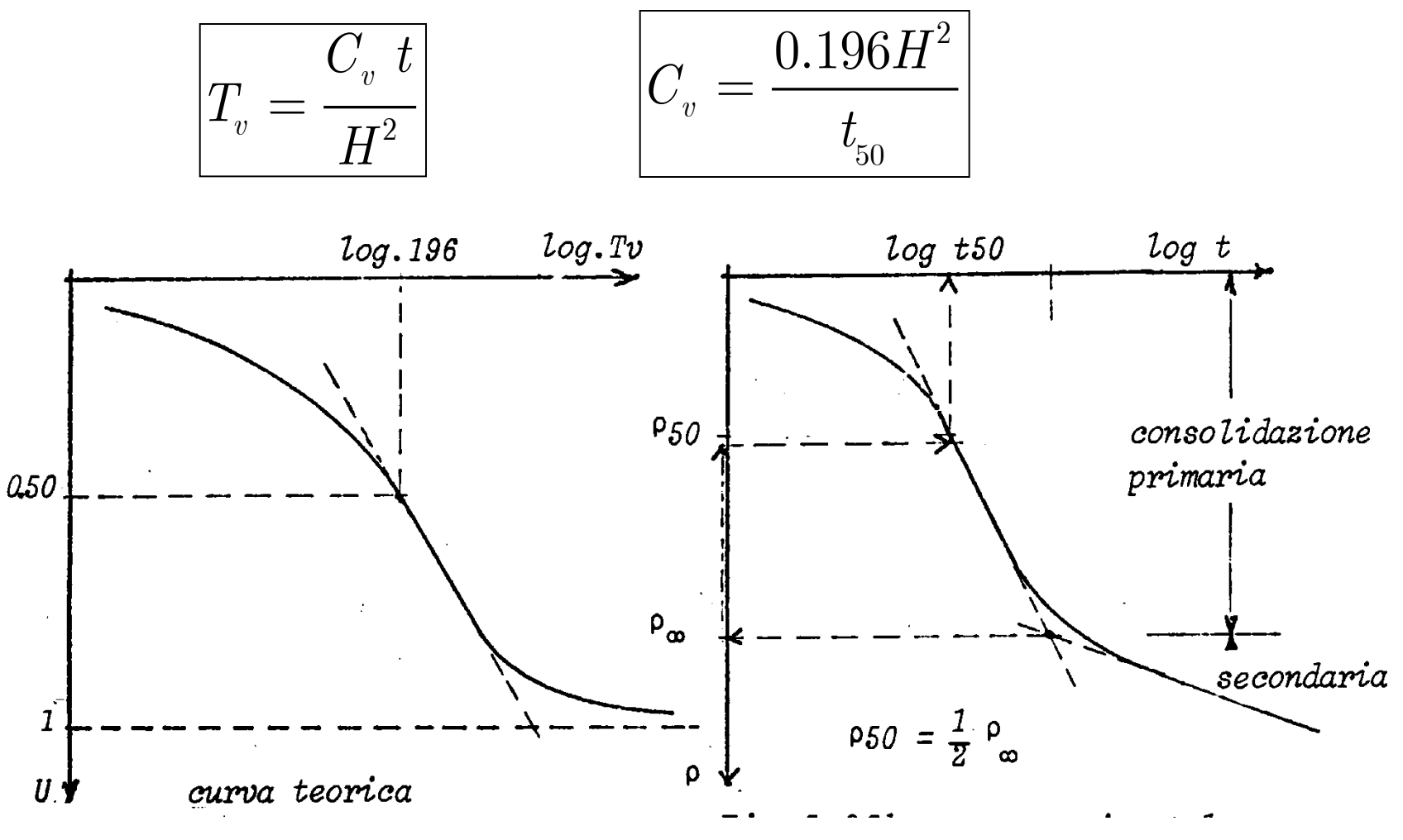

**Immagini tratte: Nova R. (1978) Geotecnica, ed. Clup.**

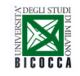

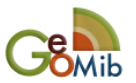

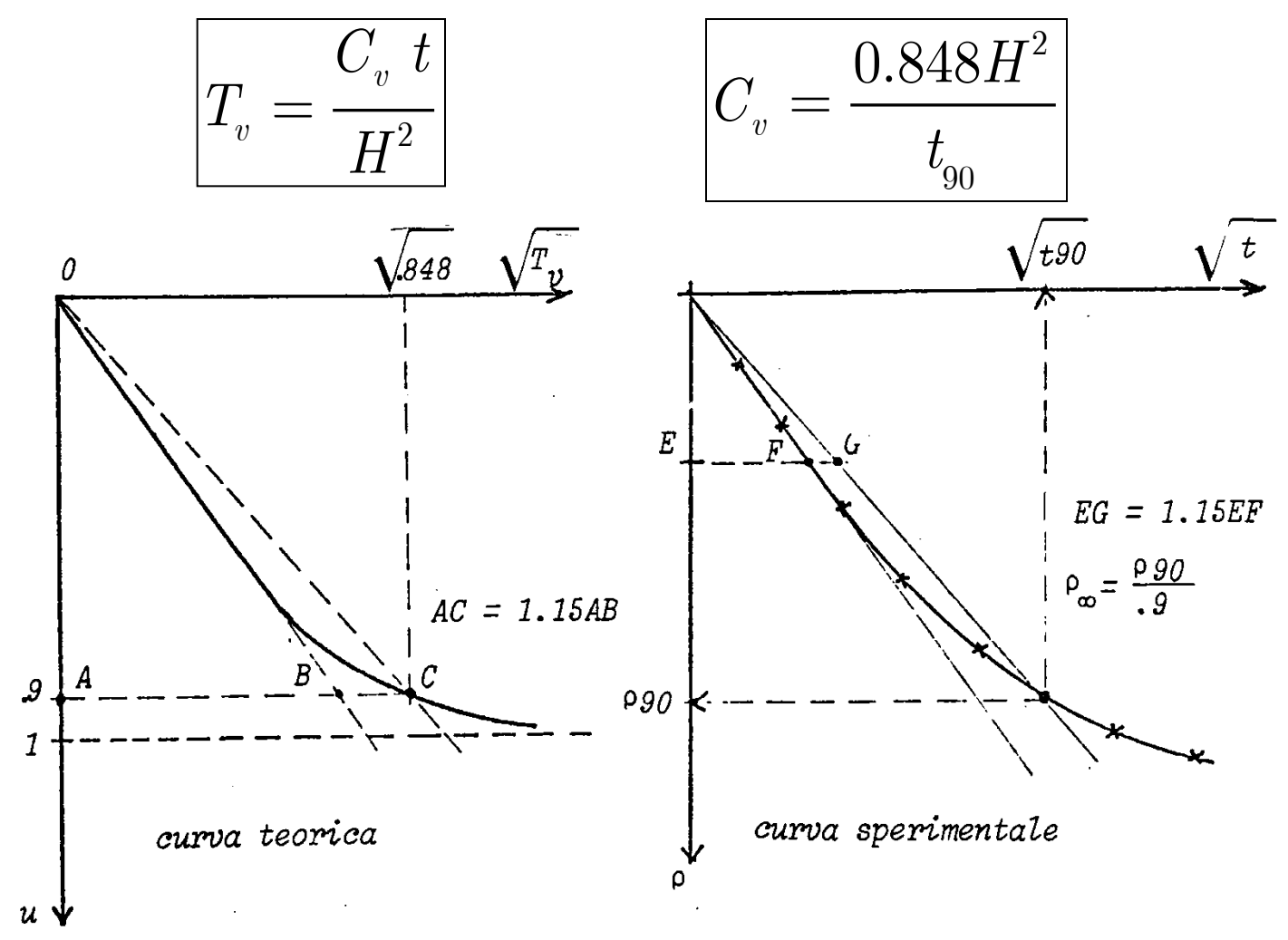

**Immagini tratte: Nova R. (1978) Geotecnica, ed. Clup.**

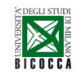

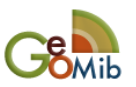

**In un deposito con la seguente stratigrafia si deve eseguire un rilevato stradale su un'area molto estesa**

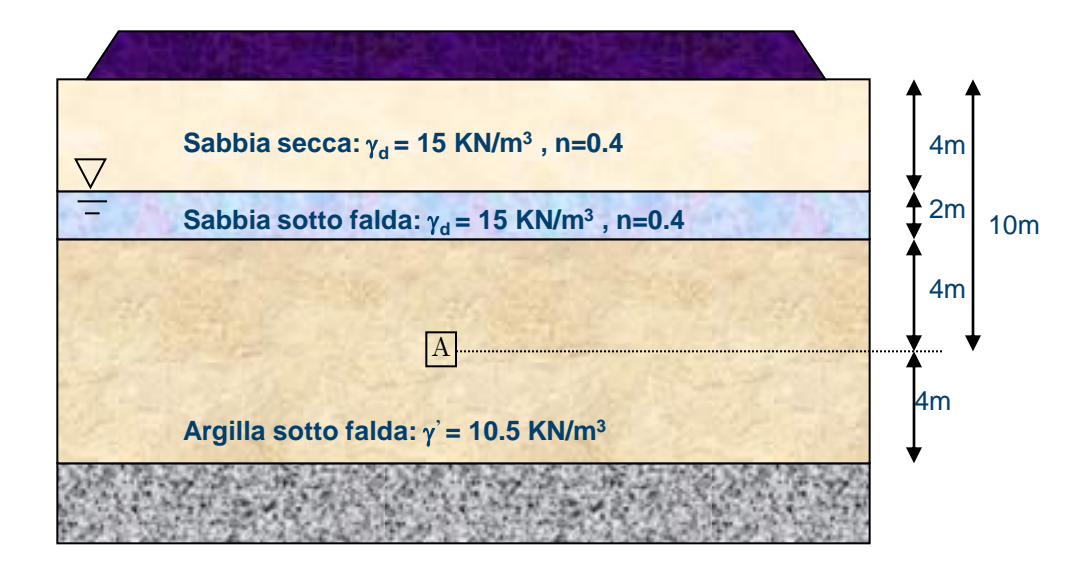

Per la caratterizzazione meccanica dello strato argilloso è stato prelevato un campione nel punto A alla profondità di 10 metri ed è stata eseguita una prova edometrica i cui dati sono forniti nella tabella allegata.

A) Rielaborare in modo completo i dati della prova edometrica del punto A (in particolare il passo 1600-3200)

B) determinare il valore dello sforzo efficace verticale  $\sigma_{\!v}$ 'prima e dopo la realizzazione del rilevato stradale ( a tempo infinito): si consideri il rilevato stradale equivalente ad un carico uniformemente distribuito pari a 50 kPa

C) calcolare il cedimento indotto dall'applicazione del carico equivalente al rilevato stradale a tempo infinito.

D) calcolare la pressione in eccesso e l'incremento di sforzo efficace in A dopo 5, 20 e 50 giorni dalla costruzione del

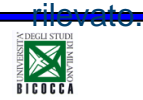

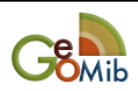

## **Dati prova edometrica: parte 1 17**

#### PROVA EDOMETRICA N.1

Viadana (MN) Località Sondaggio N.  $\mathbf{1}$ Profondità prelievo

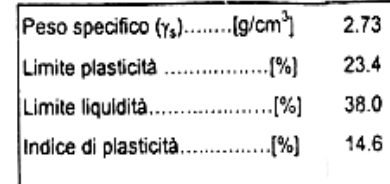

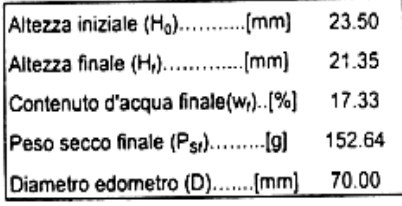

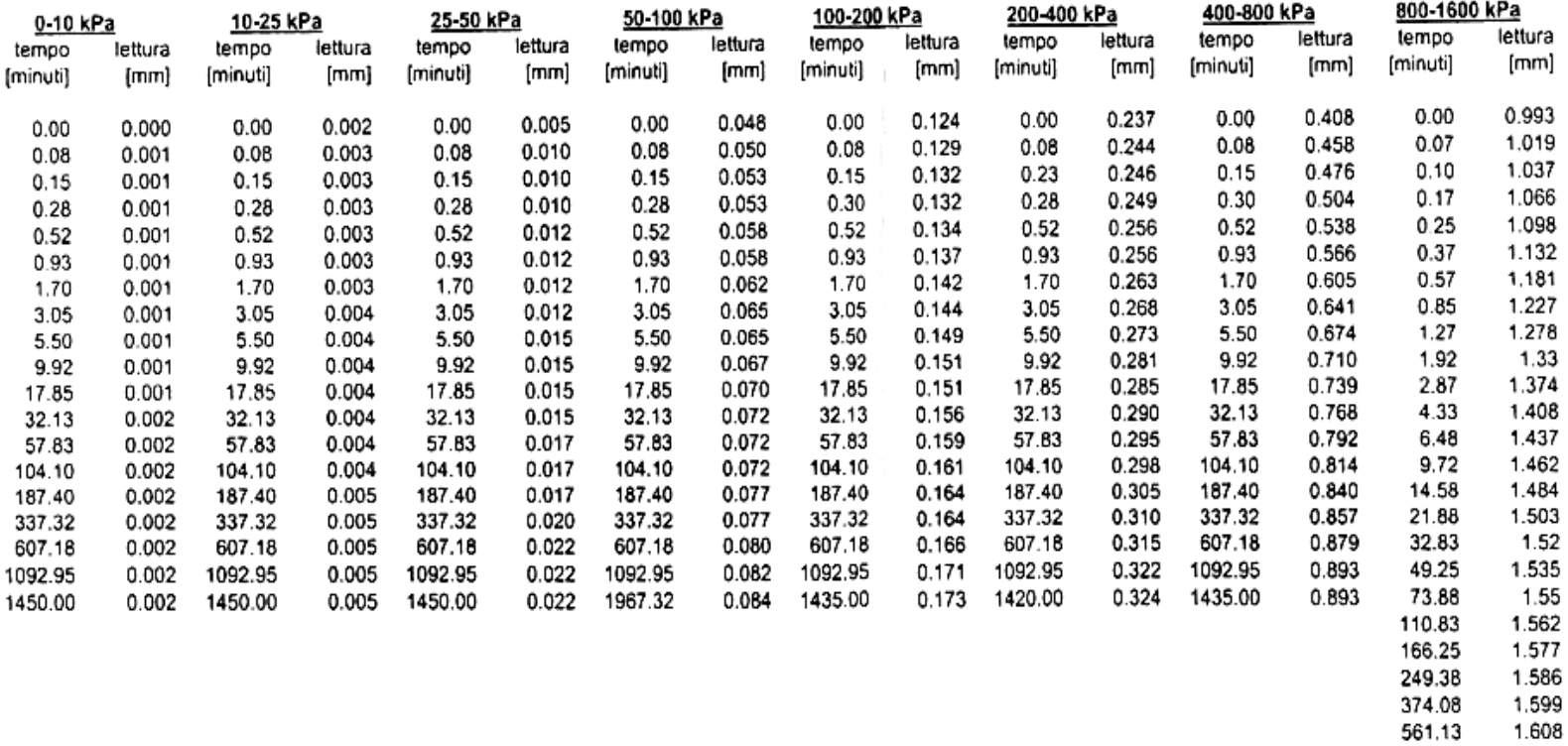

1.618 841.70 1.628

1262.55 1440.00 1.636

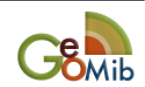

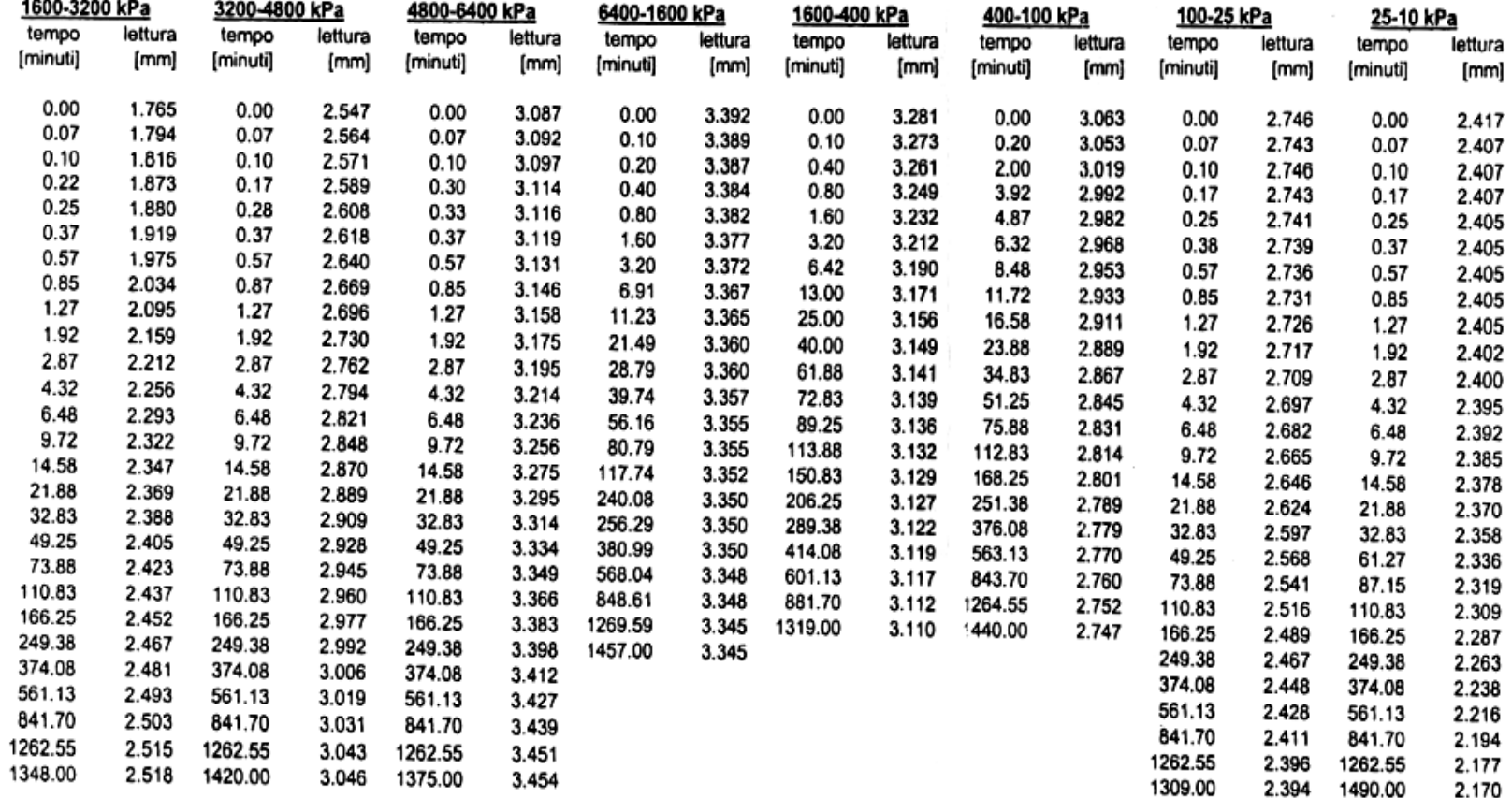

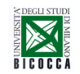

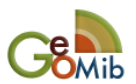

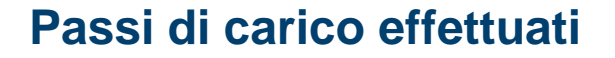

#### **Passi di carico effettuati Elaborazione passo 800-1600 kPa**

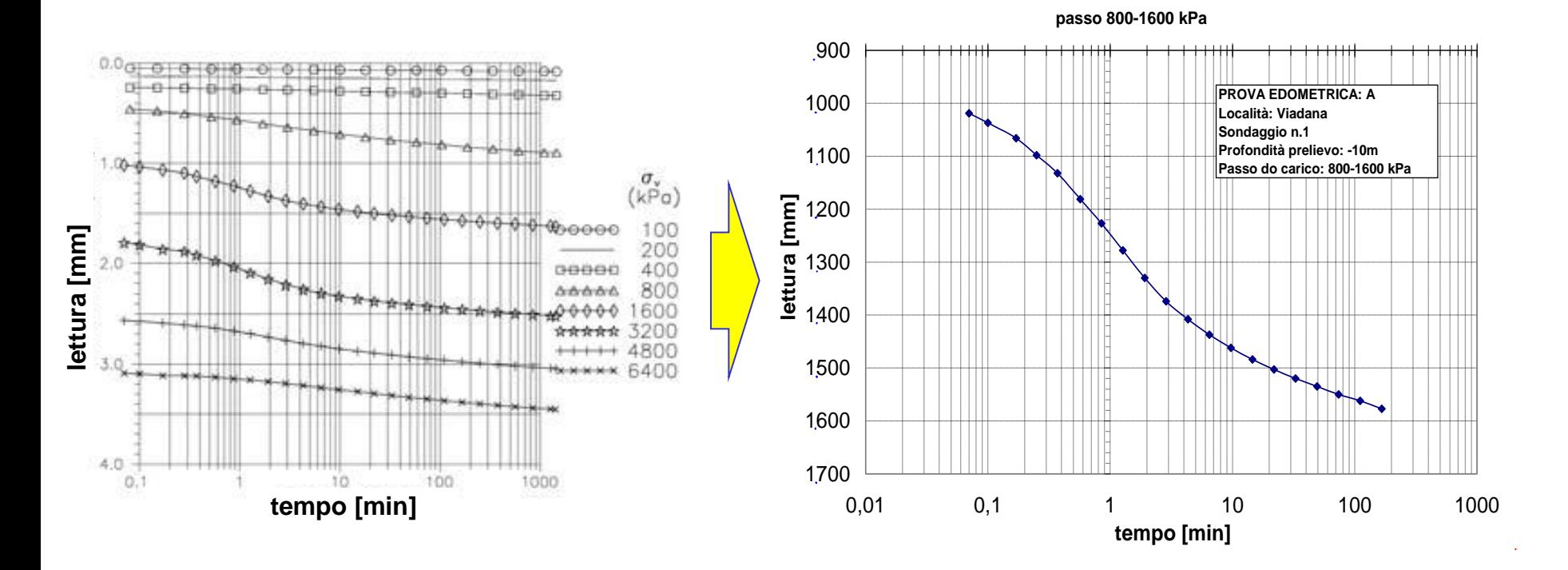

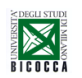

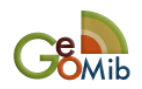

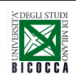

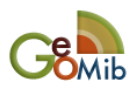

# **1) Stima del coefficiente cv per ogni passo**

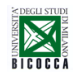

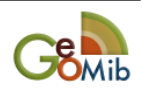

### **Elaborazione passo 800-1600 kPa con Metodo di Casagrande 22**

**passo 800-1600 kPa**

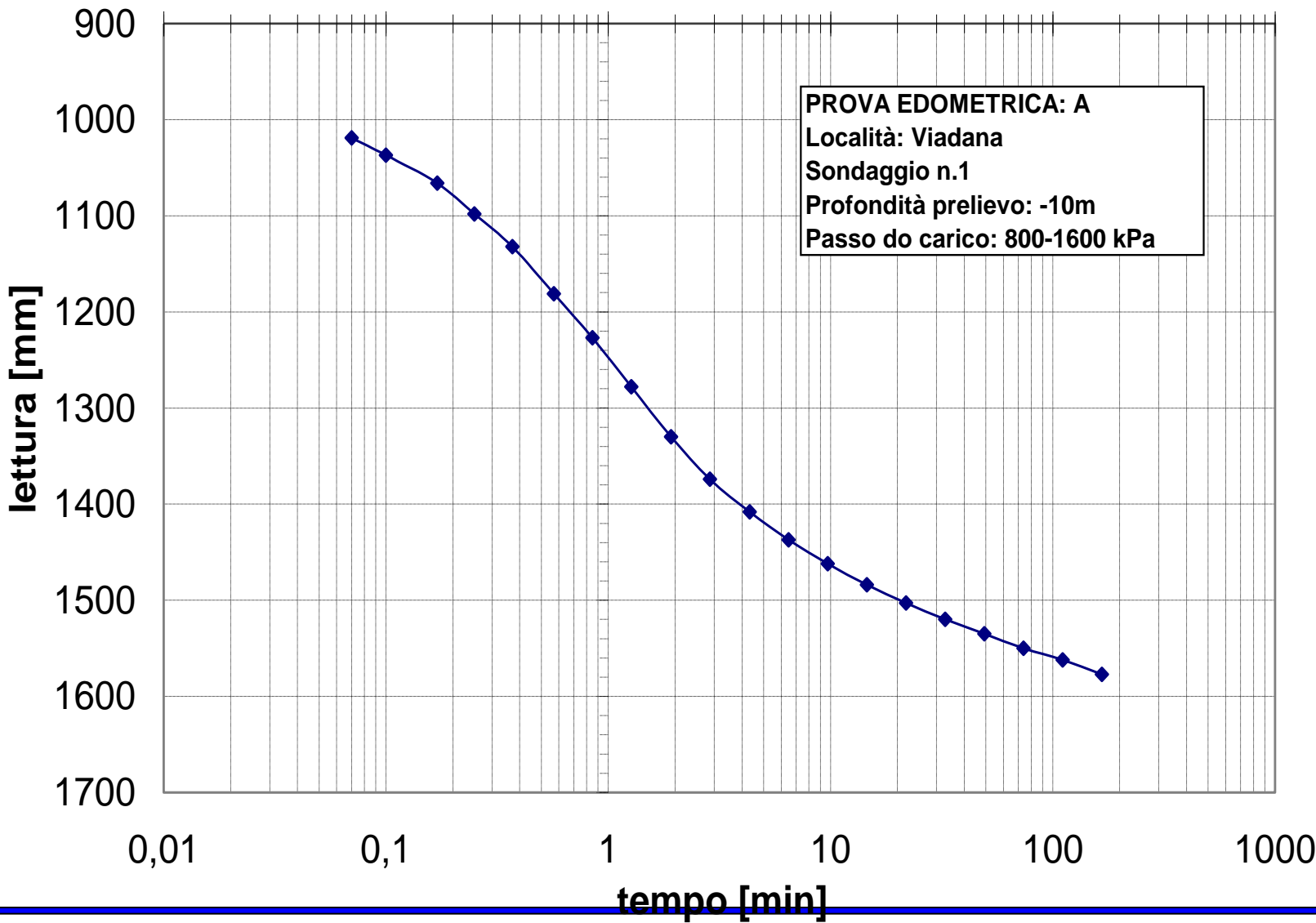

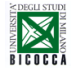

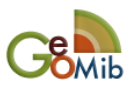

#### **23 Elaborazione passo 800-1600 kPa con Metodo di Casagrande**

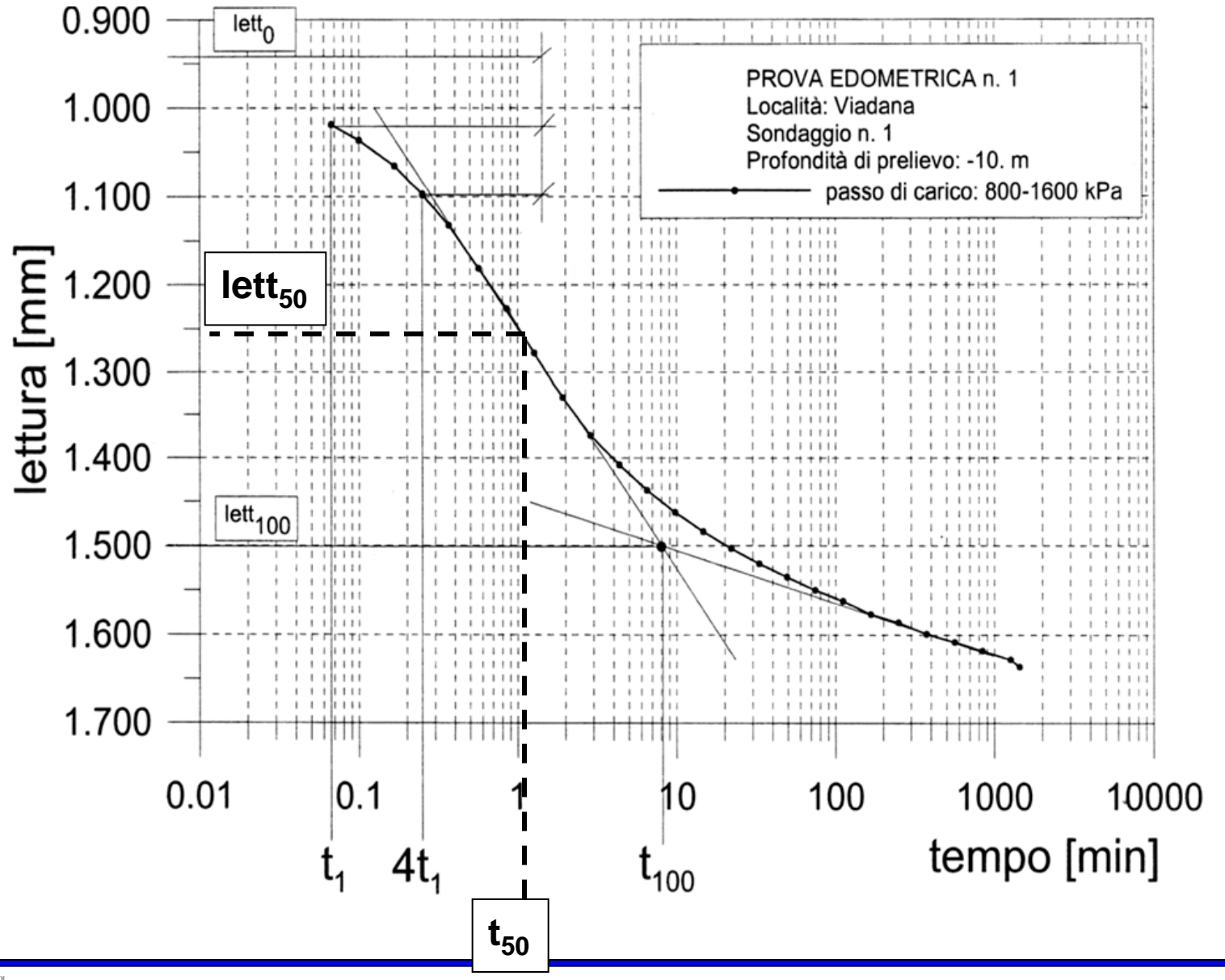

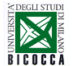

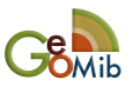

### **<sup>24</sup> Elaborazione passo 800-1600 kPa con Metodo di Taylor : stima c<sup>v</sup>**

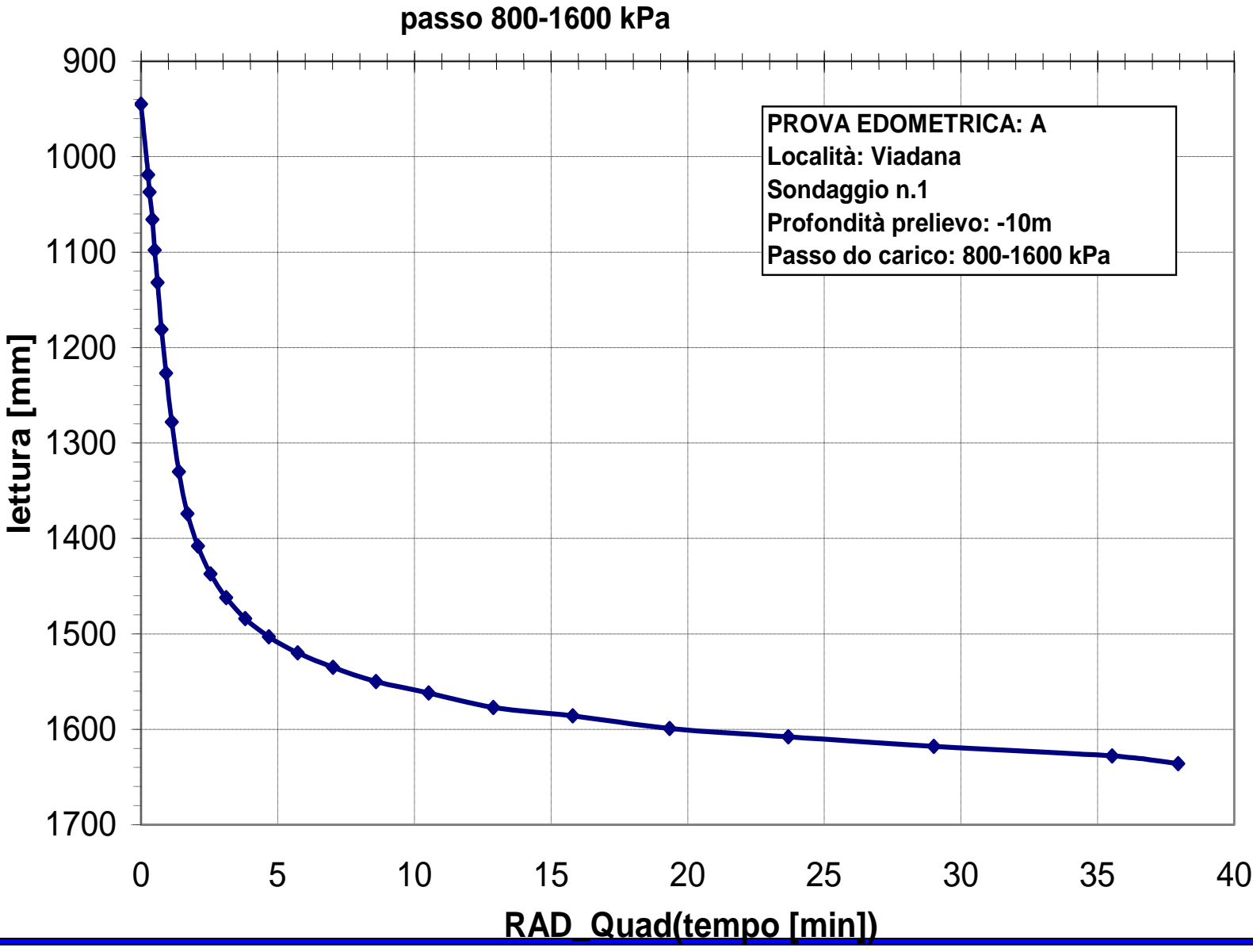

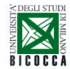

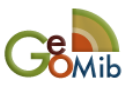

## **25 Elaborazione passo 800-1600 kPa con Metodo di Taylor**

**passo 800-1600 kPa**

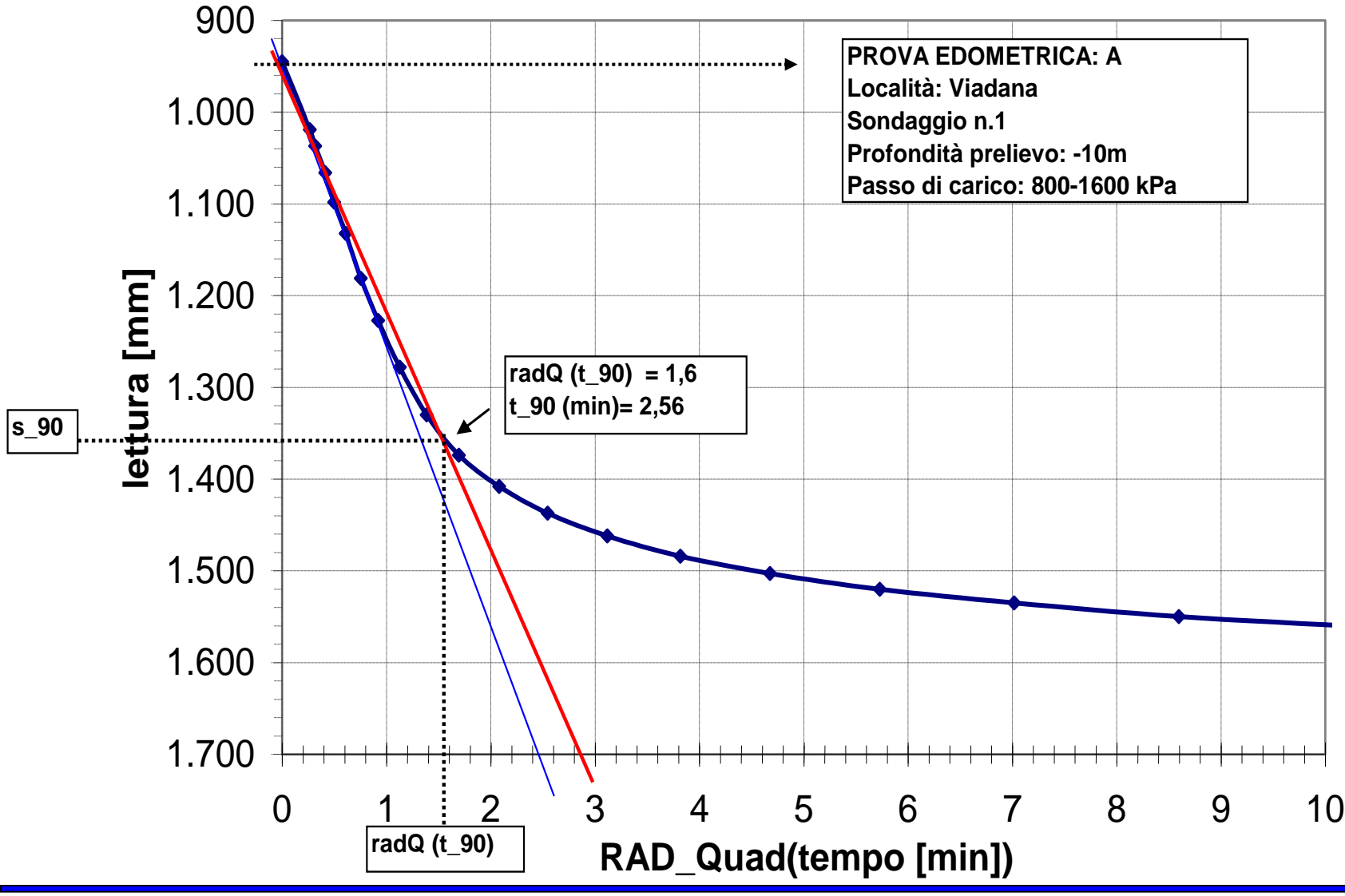

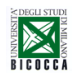

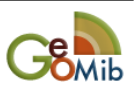

**Dal Metodo di Casagrande**

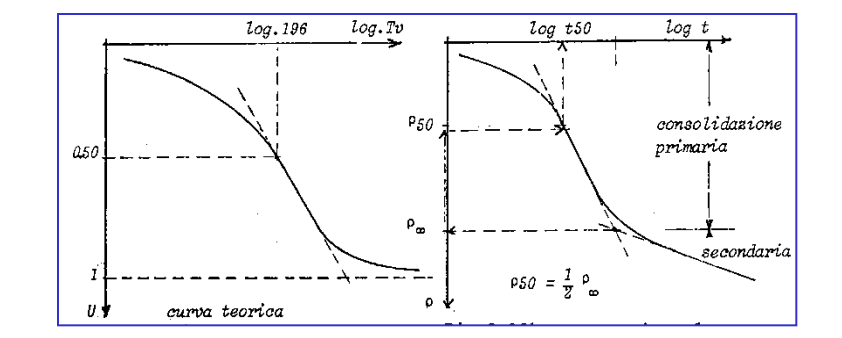

#### *Procedura Zero Corretto:*

*t<sup>1</sup>* **= 0.07 min** *lett* **=1.019 mm**  $4 \cdot t_1 = 0.28$  min *lett* = 1.100 m

*Stima t100 con metodo grafico t<sup>100</sup>* **= 8 min** *lett<sup>100</sup>* **=1.500 mm** *lett<sup>0</sup> corretto* **= 1.019 –(1.100-1.019) = 0.938 mm**

$$
\Delta h_{\text{passo}} = \text{Iett}_{100} - \text{Iett}_0 = 1.50 - 0.938 = 0.562 \text{ mm};
$$
\n
$$
h_{100}(t) = h_0 - \text{Iett}_{100} = 22.0 \text{ mm}
$$

$$
c_{v}=\frac{T_{v}^{50}\left(H_{50}\right)^{2}}{t_{50}}=\frac{T_{v}^{50}\left(h_{50}/2\right)^{2}}{t_{50}}\quad\left[\,cm^{2}/sec\,\right]
$$

$$
h_{50} = h_0 - \text{let}t_{50} \text{ ; } \text{let}t_{50} = (1.500 + 0.938 \text{ )}/2 = 1.219 \text{ mm}
$$
\n
$$
h_{50} = 23.50 - 1.219 = 22.281 \text{ mm}
$$

$$
t_{50} = 0.80
$$
 min (letto da grafico)  $;T_v^{50} = 0.197$  (da teoria)

$$
h_{50} = h_0 - \text{let } t_{50} \text{ ;} \quad \text{let } t_{50} = (1.500 + 0.938 \text{ )/2} = 1.219 \text{ mm}
$$
\n
$$
t_{50} = 0.80 \text{ min (let to da grafico) } ; T_v^{50} = 0.197 \text{ (da teoria)}
$$
\n
$$
c_v = \frac{T_v^{50} \left( h_{50}/2 \right)^2}{t_{50}} = \frac{0.197 \left( 22.281/2 \right)^2}{0.80} = 30.56 \left[ \frac{mm^2}{\text{min}} \right] = \frac{30.56}{60} \cdot 10^{-6} \left[ \frac{m^2}{\text{sec}} \right] = 5.09 \cdot 10^{-7} \left[ \frac{m^2}{\text{sec}} \right]
$$

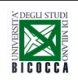

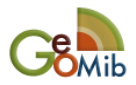

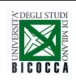

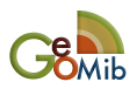

## **29 Elaborazione passo 800-1600 kPa con Metodo di Taylor : stima c<sup>v</sup>**

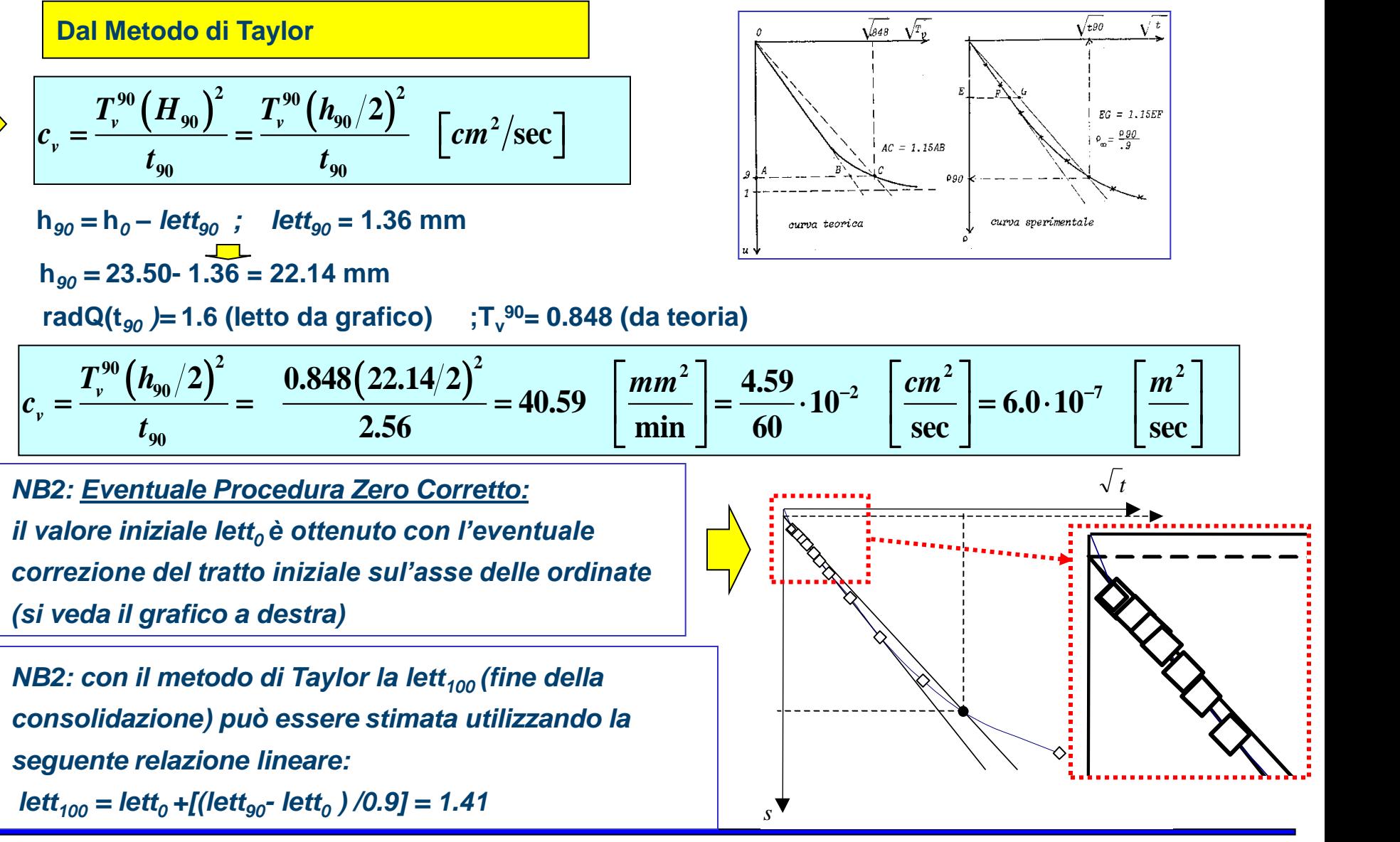

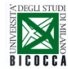

$$
\left\langle c_v = \frac{T_v^{50} (H_{50})^2}{t_{50}} = \frac{T_v^{50} (h_{50}/2)^2}{t_{50}} \left[ cm^2/sec \right] \right\rangle
$$
\n
$$
h_{50} = h_0 - let_{50} \text{ ; } let_{50} = (1.500 + 0.938 \text{ } 1/2 = 1.219 \text{ mm}) \quad \Box \text{ has } 0.92.50 - 1.219 = 22.281 \text{ mm}
$$
\n
$$
t_{50} = 0.80 \text{ min (letto da grafico) } ; T_v^{50} = 0.197 \text{ (da teoria)}
$$
\n
$$
c_v = \frac{T_v^{50} (h_{50}/2)^2}{t_{50}} = \frac{0.197 (22.281/2)^2}{0.80} = 30.56 \quad \boxed{\frac{mm^2}{\text{min}}} = \frac{30.56}{60} \cdot 10^{-6} \quad \boxed{\frac{m^2}{\text{sec}}} = \frac{5.09 \cdot 10^{-7} \left[ \frac{m^2}{\text{sec}}}{} \right)
$$
\n
$$
\left\langle c_v = \frac{T_v^{50} (H_{50})^2}{t_{50}} = \frac{T_v^{50} (h_{50}/2)^2}{t_{50}} = \frac{7_v^{50} (h_{50}/2)^2}{t_{50}} \quad \boxed{cm^2/\text{sec}}
$$
\n
$$
\text{ has } \text{ the total } 0.92.50 - 1.36 = 22.14 \text{ mm}
$$
\n
$$
\text{rad}(t_{50}) = 1.6 \text{ (letto da grafico) } ; T_v^{50} = 0.848 \text{ (da teoria)}
$$
\n
$$
c_v = \frac{T_v^{50} (h_{50}/2)^2}{t_{50}} = \frac{0.848 (22.14/2)^2}{2.56} = 40.59 \quad \boxed{\frac{mm^2}{\text{min}}} = \frac{4.59}{60} \cdot 10^{-2} \quad \boxed{\frac{cm^2}{\text{sec}}} = 6.0 \cdot 10^{-7} \quad \boxed{\frac{m^2}{\text{sec}}}
$$
\nThus, the total value of the total  $\text{rad} = \text{rad}$ 

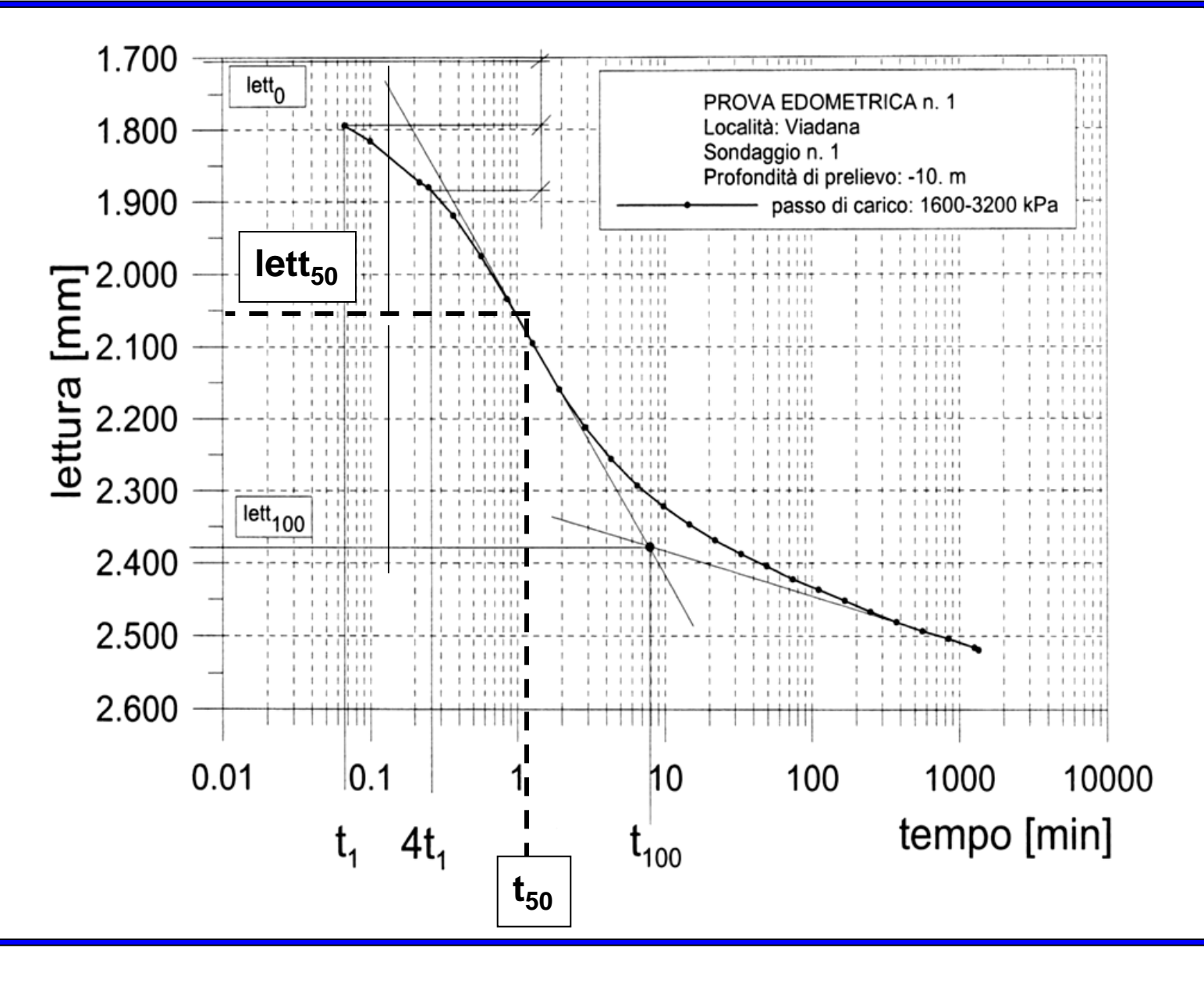

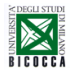

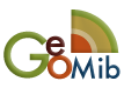

## **32 Elaborazione passo 3200-4800 kPa con Metodo di Casagrande**

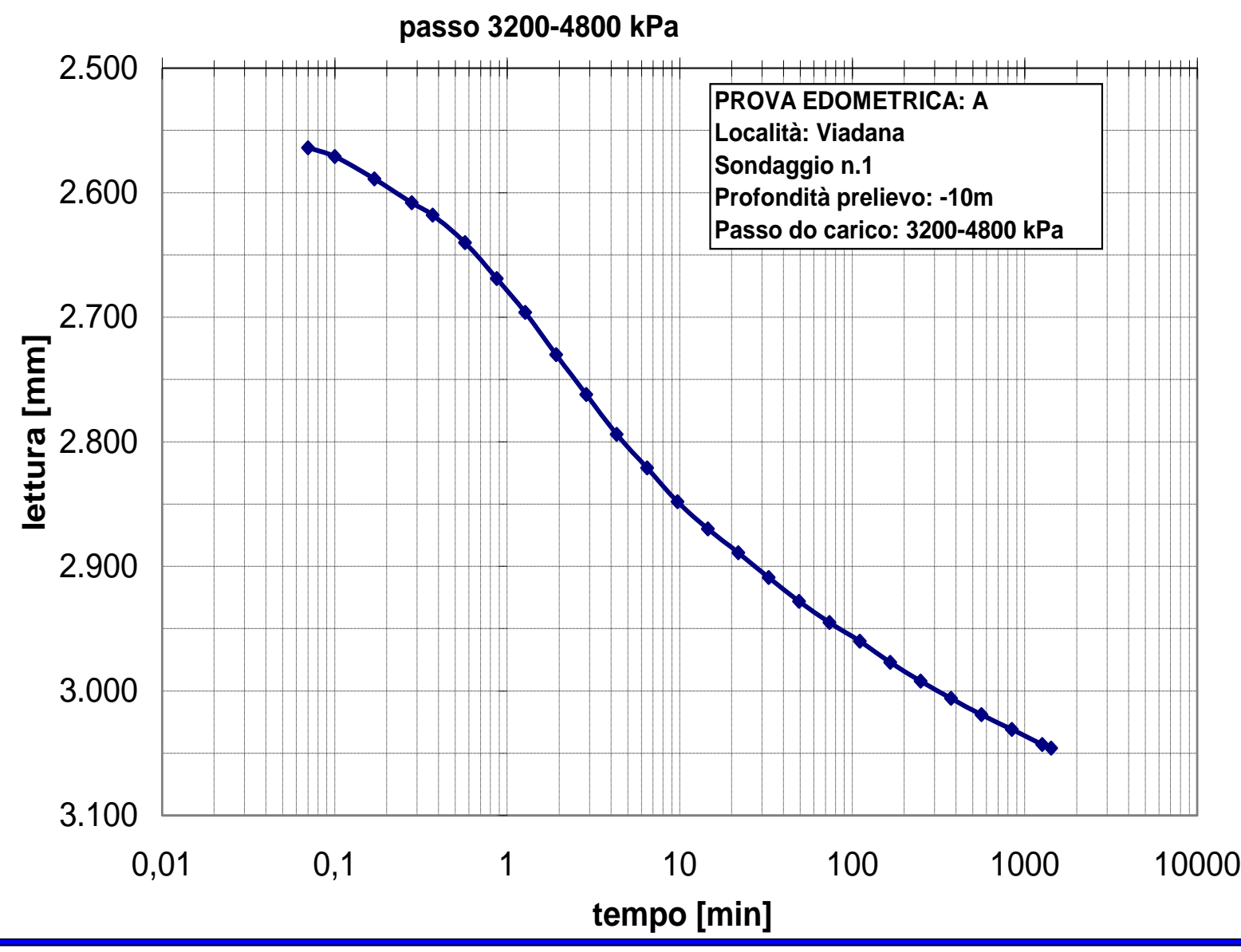

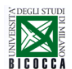

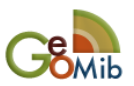

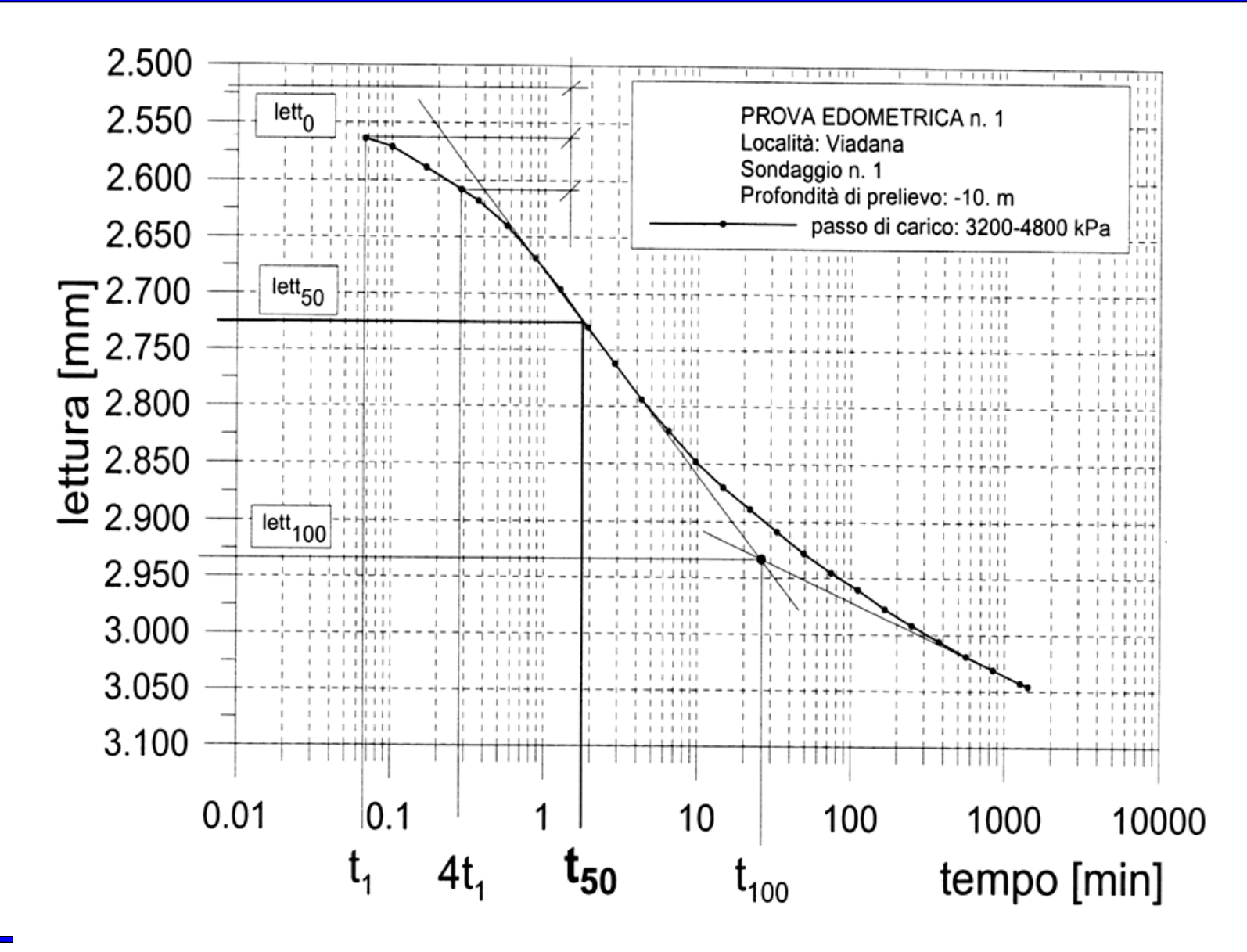

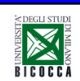

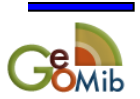

## **34 Elaborazione passo 3200-4800 kPa con Metodo di Taylor**

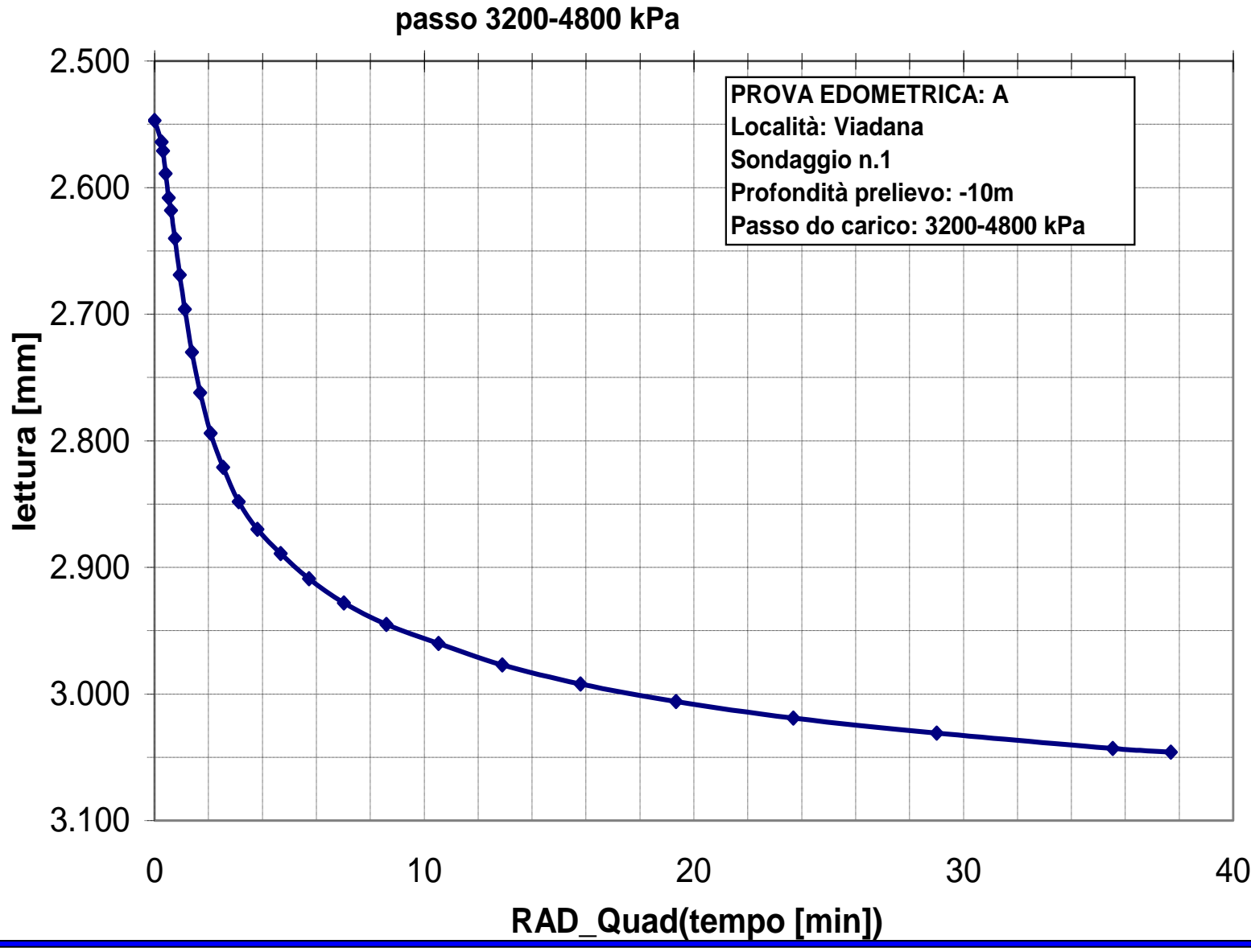

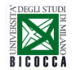

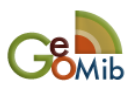

## **35 Elaborazione passo 3200-4800 kPa con Metodo di Taylor**

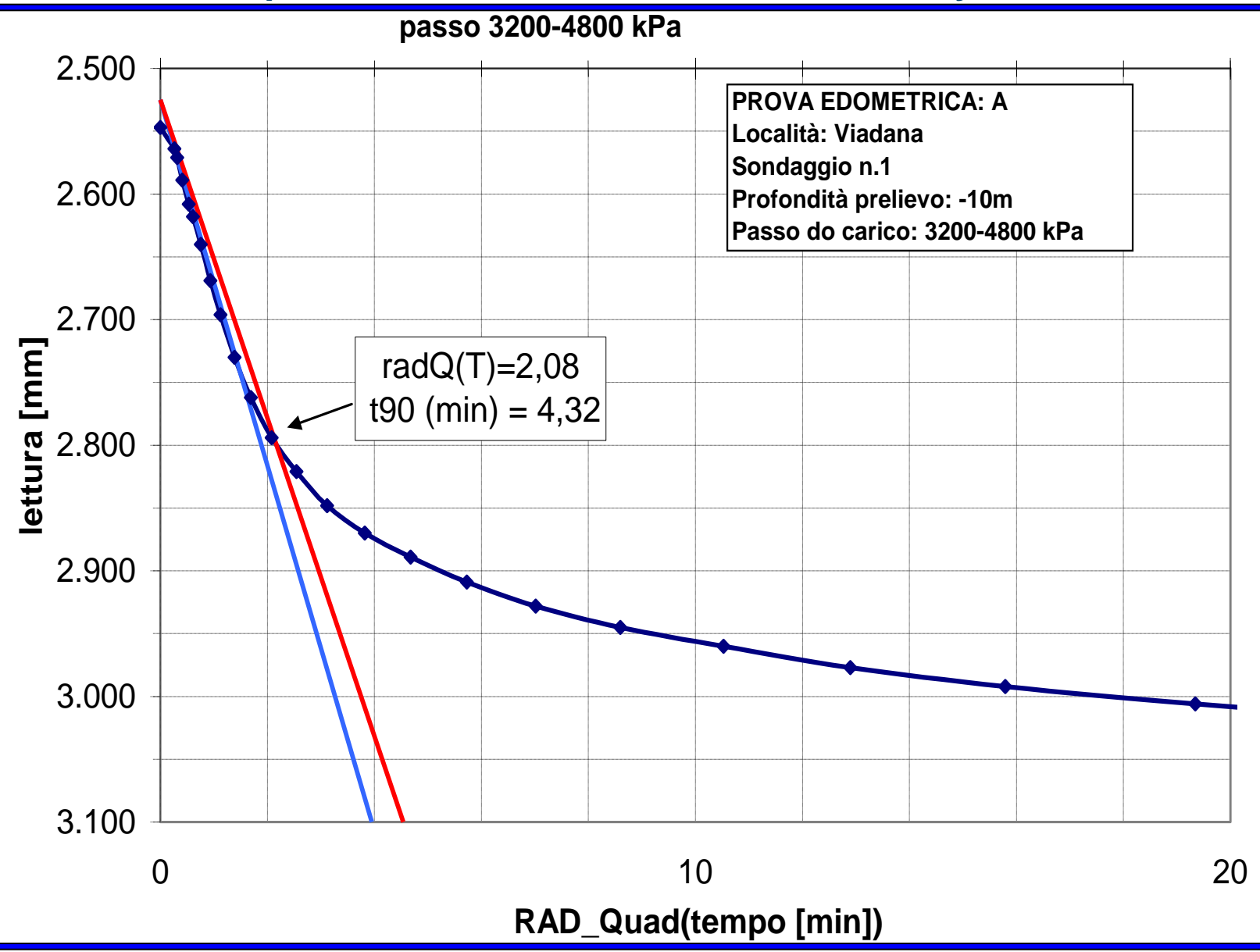

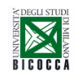

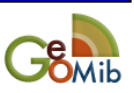

$$
\frac{\text{Stima parameter } \text{passo:}}{\mathbf{c}_{\mathbf{v}} = \frac{\mathbf{T}_{\mathbf{v}}^{50} (\mathbf{H}_{50})^2}{\mathbf{t}_{50}} = \frac{\mathbf{T}_{\mathbf{v}}^{50} (\mathbf{h}_{50}/2)^2}{\mathbf{t}_{50}} \left[\text{cm}^2/\text{sec}\right] \qquad \text{Dal Metodo di Casagrande}
$$
\n
$$
\mathbf{h}_{50} = \mathbf{h}_{0} - \text{ left}_{50} \ ; \quad \text{lett}_{50} = (2.930 + 2.520) / 2 = 2,725 \text{ mm}
$$
\n
$$
\mathbf{t}_{50} = 1.66 \text{ min (letto da grafico)} \ ; \mathbf{T}_{\mathbf{v}}^{50} = 0.197 \text{ (da teoria)}
$$
\n
$$
c_{\mathbf{v}} = \frac{T_{\mathbf{v}}^{50} (h_{50}/2)^2}{t_{50}} = \frac{0.197 (20.775/2)^2}{100} = 0.21 \left[\frac{mm^2}{\text{sec}}\right] = 0.21 \cdot 10^{-2} \left[\frac{cm^2}{\text{sec}}\right] = 2.1 \cdot 10^{-3} \left[\frac{cm^2}{\text{sec}}\right]
$$
\n
$$
\mathbf{c}_{\mathbf{v}} = \frac{T_{\mathbf{v}}^{90} (\mathbf{H}_{90})^2}{t_{90}} = \frac{T_{\mathbf{v}}^{90} (h_{90}/2)^2}{t_{90}} \left[\text{C}m^2/\text{sec}\right] \qquad \text{Dal Metodo di Taylor}
$$
\n
$$
\mathbf{h}_{90} = \mathbf{h}_{0} - \text{ left}_{90} \ ; \quad \text{letto da grafico} \ ; \mathbf{T}_{\mathbf{v}}^{90} = 0.848 \text{ (da teoria)}
$$
\n
$$
\mathbf{c}_{\mathbf{v}} = \frac{T_{\mathbf{v}}^{90} (h_{90}/2)^2}{t_{90}} = \frac{0.848 (20.71/2)^2}{259} = 0.35 \left[\frac{mm^2}{\text{sec}}\right] = 3.5 \cdot 10^{-3} \left[\frac{cm^2}{\text{sec}}\right]
$$

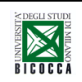

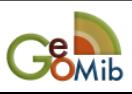

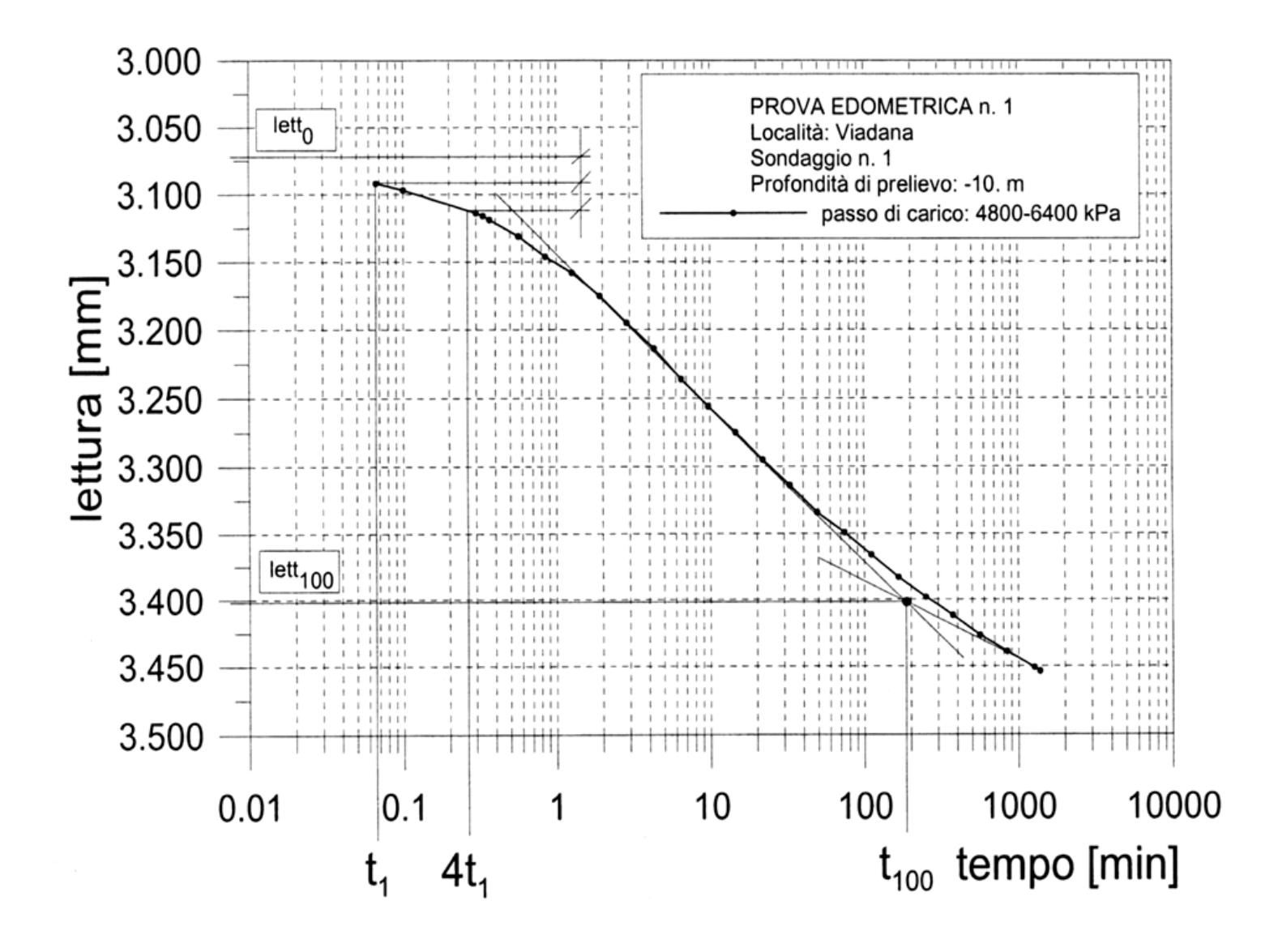

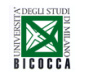

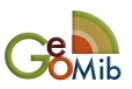

# **2) Stima di** *m<sup>v</sup>* **,** *E<sup>d</sup>* **e** *k* **per ogni passo**

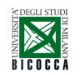

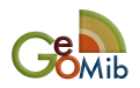

$$
c_v = \frac{k}{m_v \cdot \gamma_w}
$$
  
\n
$$
\diamondsuit_{c_v} = \frac{T_v^{50} (h_{50}/2)^2}{t_{50}} = \frac{0.197 (22.281/2)^2}{0.80} = 30.56 \left[ \frac{mm^2}{\text{min}} \right] = \frac{30.56}{60} \cdot 10^{-6} \left[ \frac{m^2}{\text{sec}} \right] = 5.09 \cdot 10^{-7} \left[ \frac{m^2}{\text{sec}} \right]
$$
  
\n
$$
\diamondsuit_{m_v} = \frac{1}{E_d} = \frac{\Delta \varepsilon_v}{\Delta \sigma_v'} = \frac{\Delta h / h_{100}(t)}{\Delta \sigma_v'} = \frac{\Delta h_{passo} / h_{100}(t)}{\Delta \sigma_v'} = \frac{0.562/22.0 \text{ [mm]}}{1600 - 800 \text{ [kPa]}} = \frac{1}{31.3} \text{ MPa}^{-1} = 0.032 \text{ MPa}^{-1}
$$
  
\n
$$
\frac{\Delta h_{passo} = \text{let}_{100} - \text{let}_{0}}{h_{100}(t) = h_0 - \text{let}_{100} = 1.50 - 0.938 = 0.562 \text{ mm;}}
$$
  
\n
$$
\diamondsuit E_d = \frac{1}{m_v} = \frac{\Delta \sigma_v'}{\Delta \varepsilon_v} = \frac{\Delta \sigma_v'}{\Delta h / h_{100}(t)} = \frac{800 \text{ kPa}}{0.562/22.0} = 31.3 \cdot 10^3 \text{ kPa} = 31.3 \text{ MPa}
$$

$$
h_{100}(t) = h_0 - \text{let}_{100} = 22.0 \text{ mm}
$$
  
\n
$$
\diamondsuit E_d = \frac{1}{m_v} = \frac{\Delta \sigma'_v}{\Delta \varepsilon_v} = \frac{\Delta \sigma'_v}{\Delta h / h_{100}(t)} = \frac{800 \text{ kPa}}{0.562/22.0} = 31.3 \cdot 10^3 \text{ kPa} = 31.3 \text{ MPa}
$$

$$
\sqrt{L_d - \frac{m_v}{m_v}} = \frac{L_b}{\Delta \varepsilon_v} - \frac{L_b}{\Delta h / h_{00}(t)} - \frac{0.562/22.0}{0.562/22.0} - 0.54 \cdot 10^2 \text{ N} \text{ a} - 0.5 \cdot 10^2 \text{ N} \text{ a}
$$
\n
$$
\sqrt{K_m - \frac{C_v \cdot \gamma_w}{E_d}} = \frac{5.09 \cdot 10^{-7} \cdot 10}{33 \cdot 10^3} = 1.54 \cdot 10^{-10} \text{ m/sec} = 1.54 \cdot 10^{-8} \text{ cm/sec}
$$

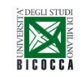

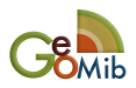

# **3) Stima dell'indice dei vuoti** *e* **per ogni passo**

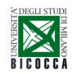

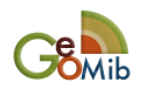

Altezza Iniziale =  $23.50$  mm =  $h_0$ 

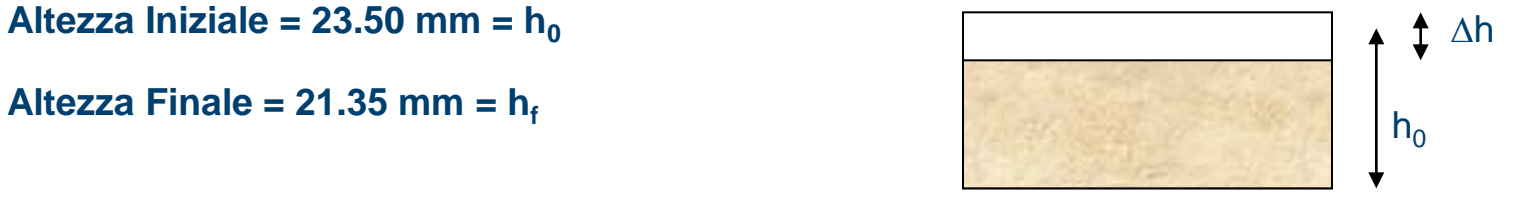

Variazione di altezza complessiva =  $2.15$  mm =  $\Delta h$ 

**Ultimo dato sul cedimento :**

**per '<sup>v</sup> = 10 kPa a** *t* **= 1490 min** *lett* **=2.170 mm**

#### **STIMA INDICE dei VUOTI FINALE ef: 2 Metodi**

(1) 
$$
e_f = w_f \cdot G_s = 0.1733 \cdot 2.73 = 0.473
$$
 (avendo assunto S=1)

(2) 
$$
e_f = \frac{V_{Vf}}{V_s} = \frac{\pi D^2 / 4 \cdot (h_f - h_s)}{\pi D^2 / 4 \cdot h_s} = \frac{h_f}{h_s} - 1
$$
  

$$
V_s = \frac{P_s}{\gamma_s} = \frac{152.64 \text{ g}}{2.73 \text{ g/cm}^3} = 55.912 \text{ cm}^3
$$

$$
h_s = \frac{V_s}{\pi D^2/4} = \frac{55.912 \text{ cm}^3}{\pi \cdot 7^2/4 \text{ cm}^2} = 1.453 \text{ cm} = 14.53 \text{ mm}
$$

$$
\Rightarrow \quad e_f = \frac{21.35}{14.53} - 1 = 0.469
$$

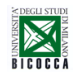

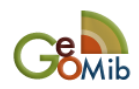

**STIMA INDICE dei VUOTI INIZIALE eo: 2 Metodi**

$$
\frac{-\Delta e}{1+e_0} = \frac{\Delta h}{h_0} = \frac{-\left(e_f - e_0\right)}{1+e_0} \qquad \qquad e_0 = \frac{e_f + \Delta h/h_0}{1-\Delta h/h_0}
$$

$$
\begin{array}{c}\n\uparrow \Delta h \\
h_0\n\end{array}
$$

 $\Delta h = 2.15$  mm e h<sub>0</sub> = 23.50 mm

• con 
$$
e_f = 0.473
$$
  
\n• con  $e_f = 0.469$   
\n• con  $e_f = 0.469$   
\n• On  $e_f = 0.469$   
\n $e_0 = \frac{0.469 + 2.15/23.50}{1 - 2.15/23.50} = 0.617$ 

(2) 
$$
e_0 = \frac{h_0}{h_s} - 1 = \frac{23.50}{14.53} - 1 = 0.617
$$

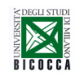

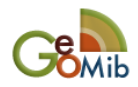

#### *Stima indice vuoti a fine consolidazione del passo*

$$
\frac{-\Delta e}{1 + e_0} = \frac{\Delta h_{\text{total}}}{h_0} = \frac{-\left(e_{1600} - e_0\right)}{1 + e_0} \tag{1}
$$

$$
\frac{\mathbf{a}_f + \mathbf{e}_0}{\mathbf{e}_f} = \frac{V_V (1600)}{V_s} = \frac{\pi D^2 / 4 \cdot (h_{100} (1600) - h_s)}{\pi D^2 / 4 \cdot h_s} = \frac{h_{100} (1600)}{h_s} - 1 \tag{2}
$$

*da risultati della rielaborazione secondo il Metodo di Casagrande* D**h** *totale* **=** *lett<sup>100</sup>* **(passo) = 1.500 mm ;** *h<sup>100</sup>* **(1600) = h<sup>0</sup> -** *lett<sup>100</sup>* **= 23.50 -1.500 = 22 mm** 

**Stimo ora il valore di e<sup>1600</sup> utilizzando la relazione (1) o la relazione (2)**

Stimo ora il valore di e<sub>1600</sub> utilizzando la relazione (1) o la relazione (2)  
(1) 
$$
e_{1600} = e_0 - (1 + e_0) \cdot \Delta h / h_0 = 0.621 - 1.621 \cdot 1.5/23.5 = 0.517
$$

$$
(2) \quad e_{1600} = \frac{h_{100}(1600)}{h_s} - 1 = \frac{22.00}{14.53} - 1 = 0.514
$$

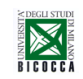

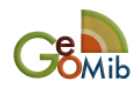

# **4) Disegno della curva edometrica**

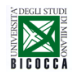

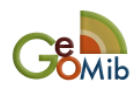

#### PROVA EDOMETRICA N.1

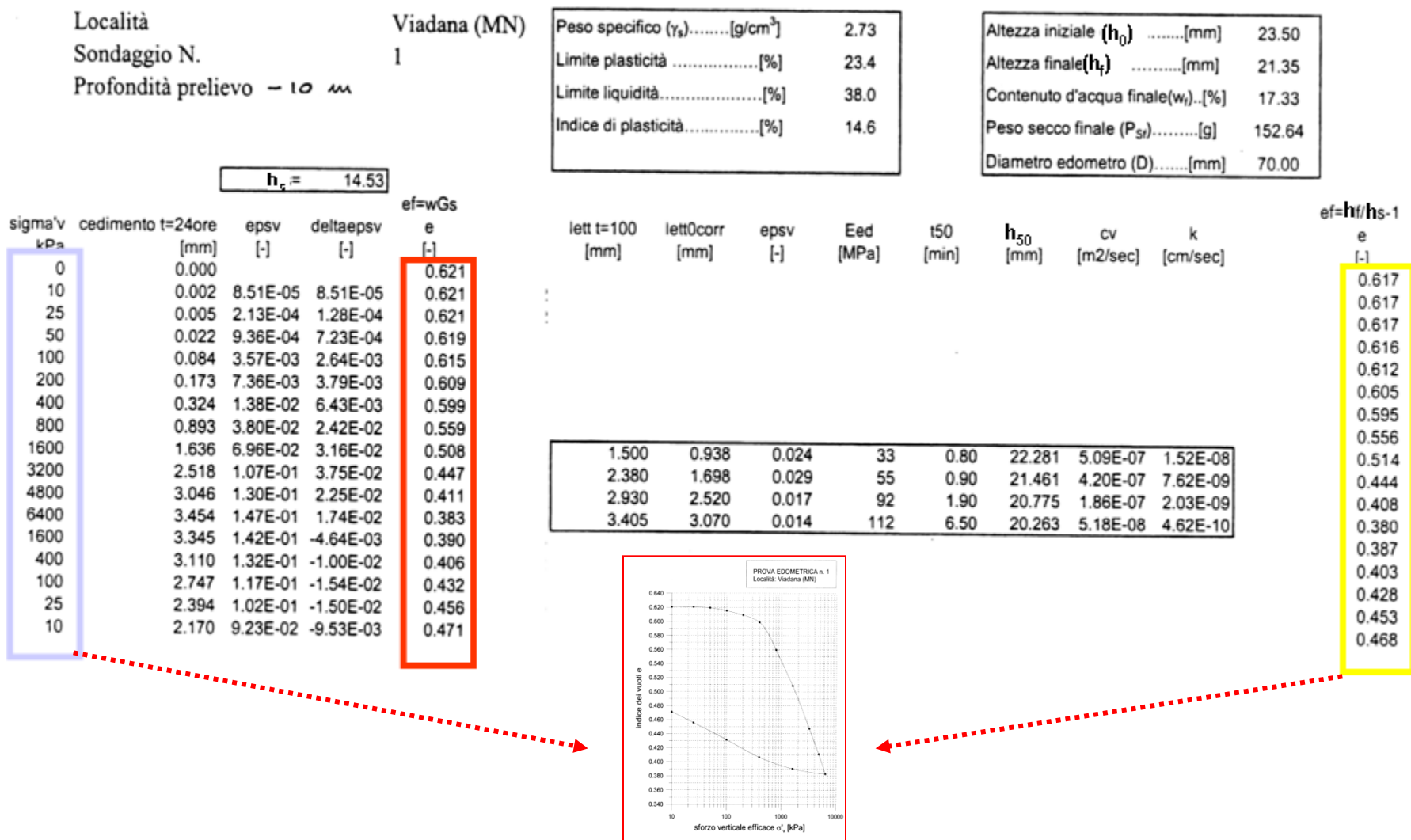

**UOMib** 

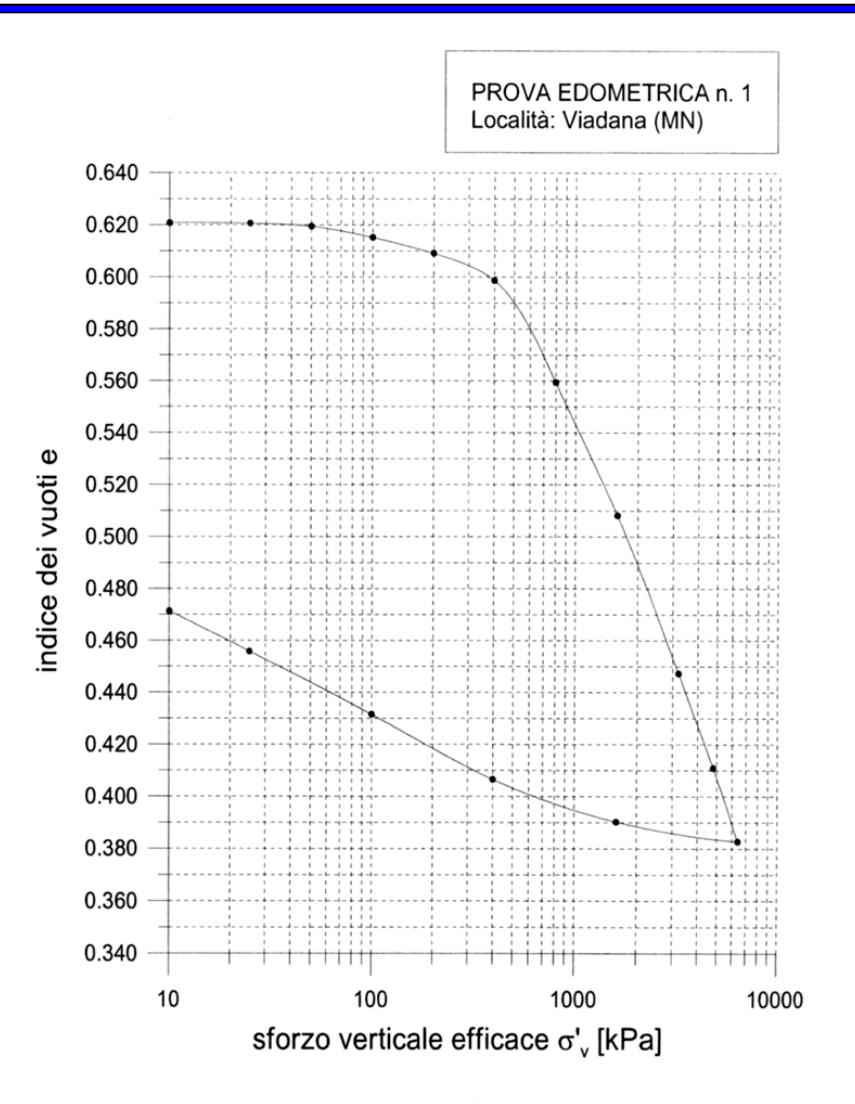

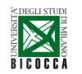

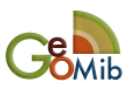

#### **47 Terreno NC- Rielaborazione curva edometrica: Costruzione di Schmertmann**

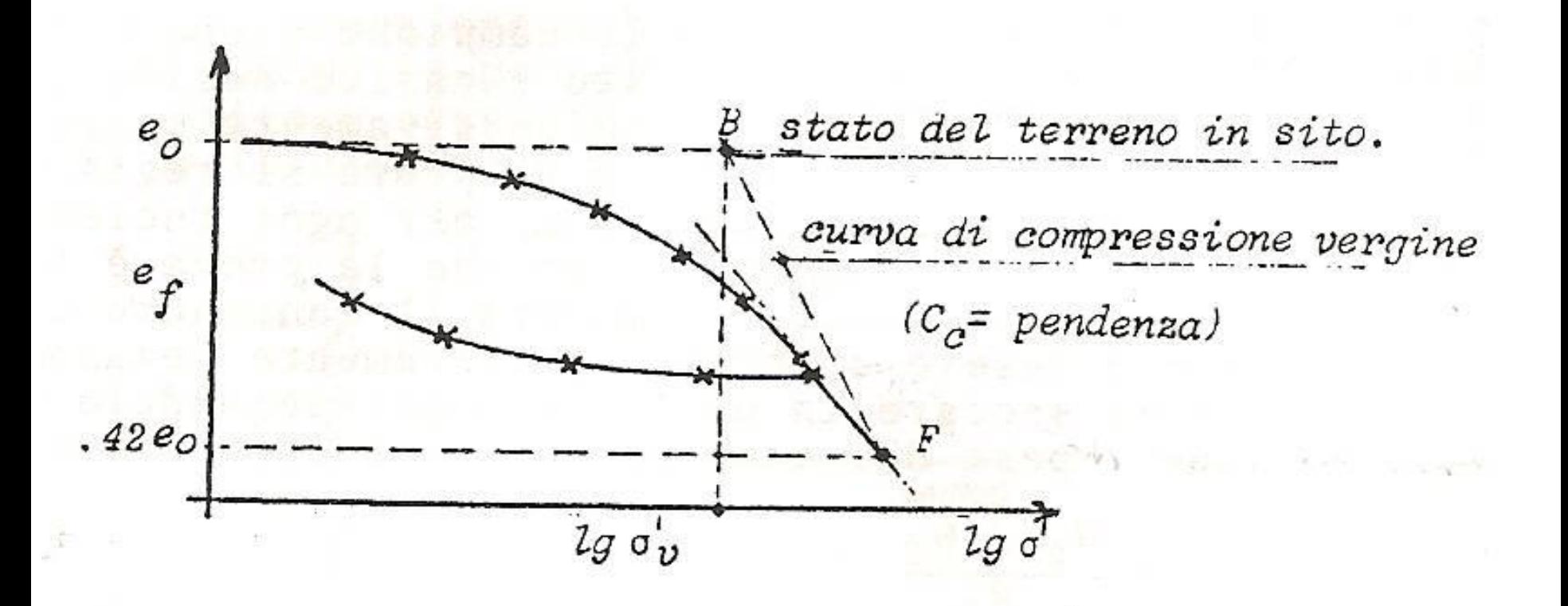

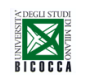

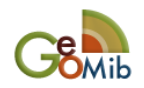

#### **48 Terreno OC- Rielaborazione curva edometrica: Costruzione di Schmertmann**

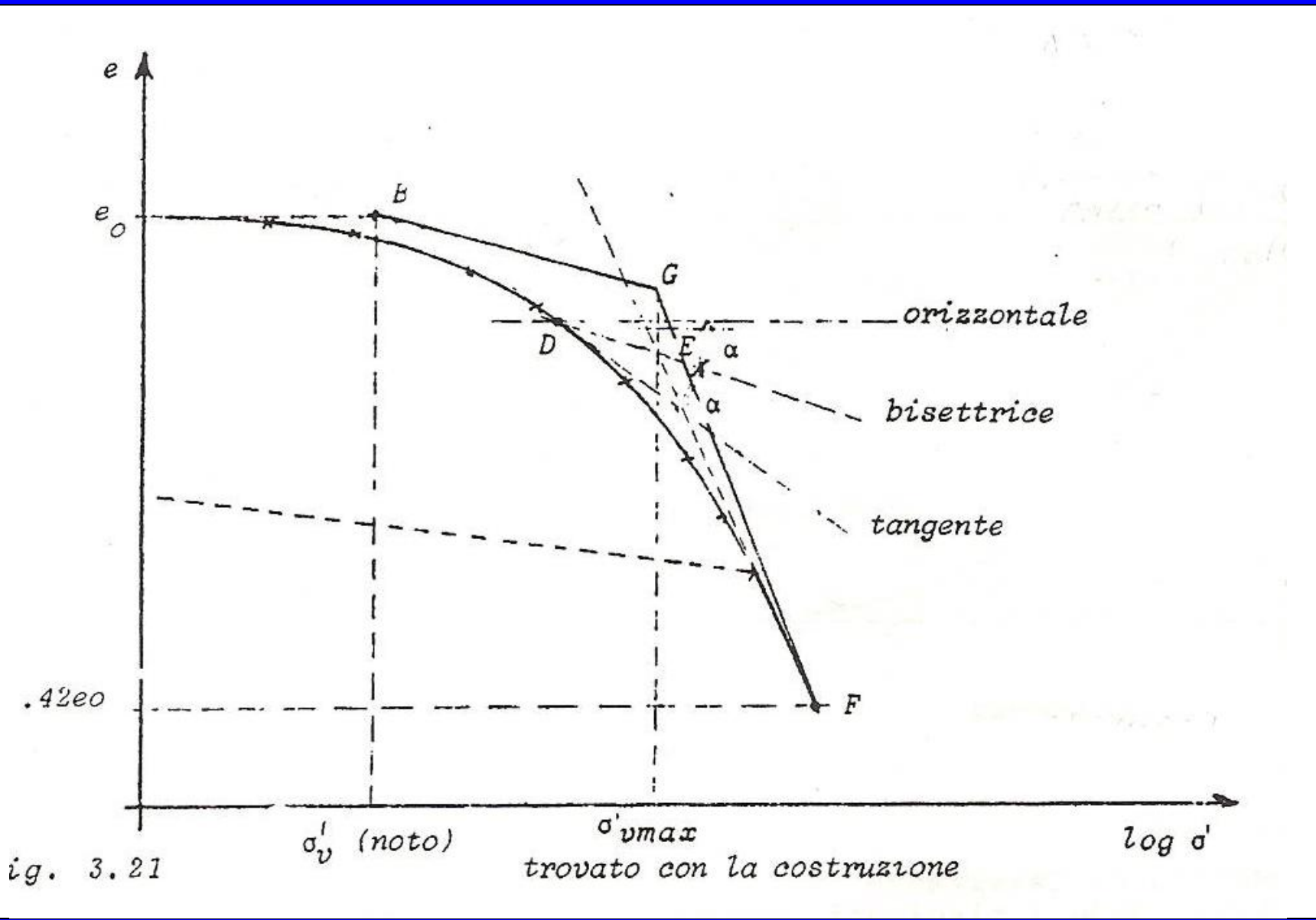

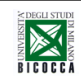

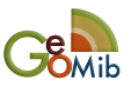

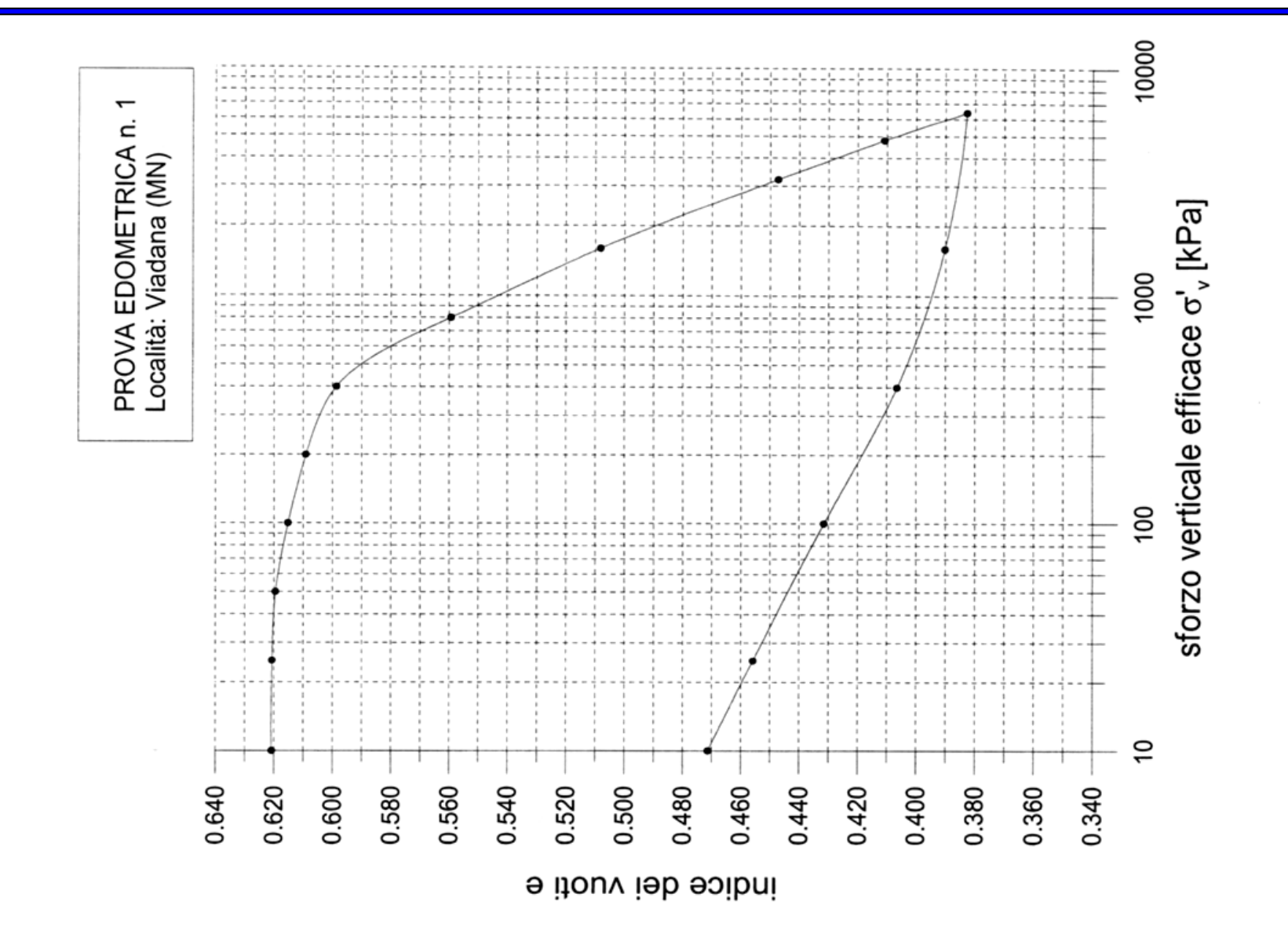

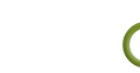

**BOMib** 

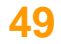

**REA** 

## **Rielaborazione curva edometrica 50**

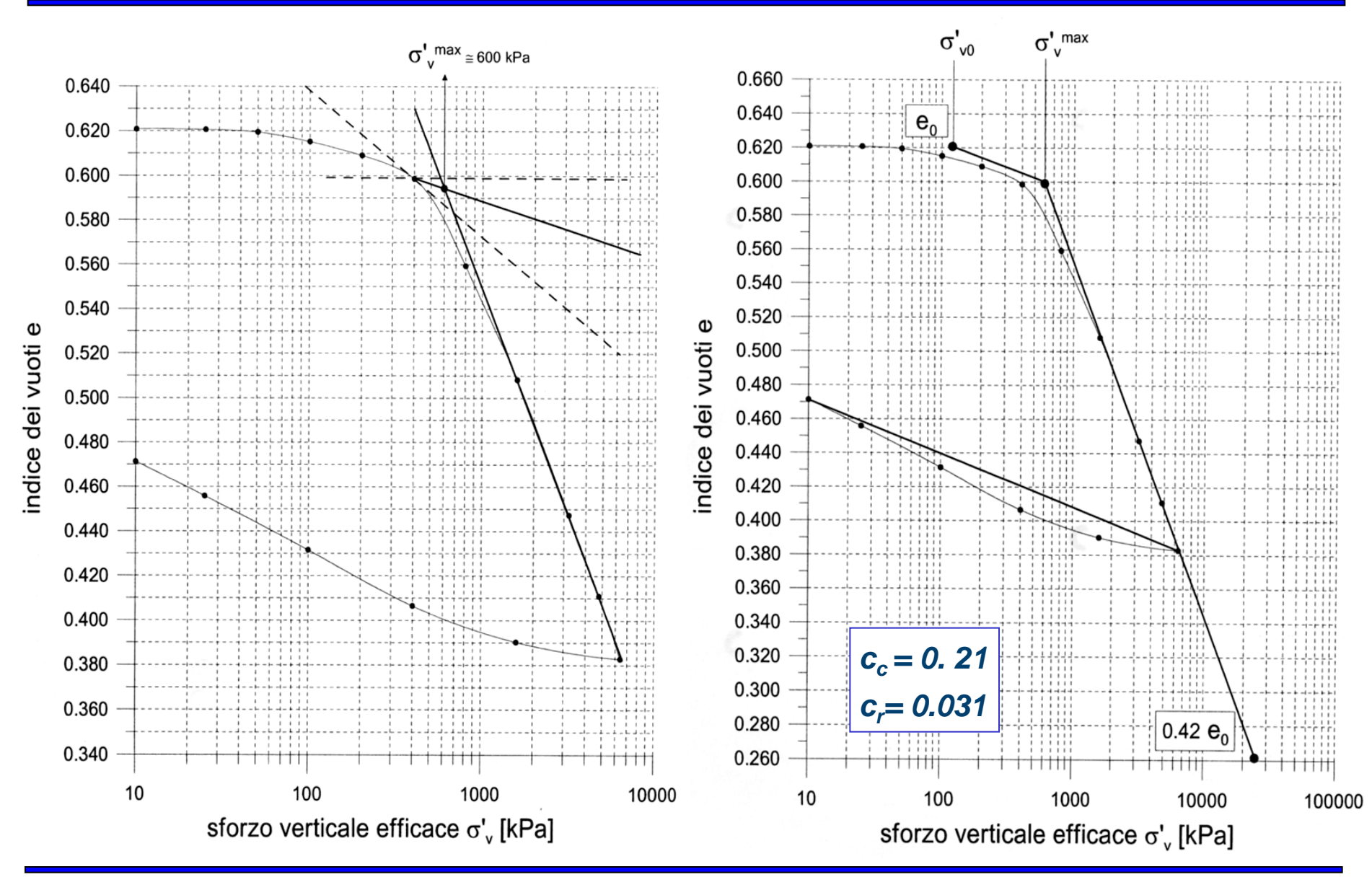

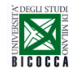

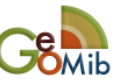

#### **51 Terreno OC- Rielaborazione curva edometrica: Costruzione di Schmertmann** <u>Dia ka</u>

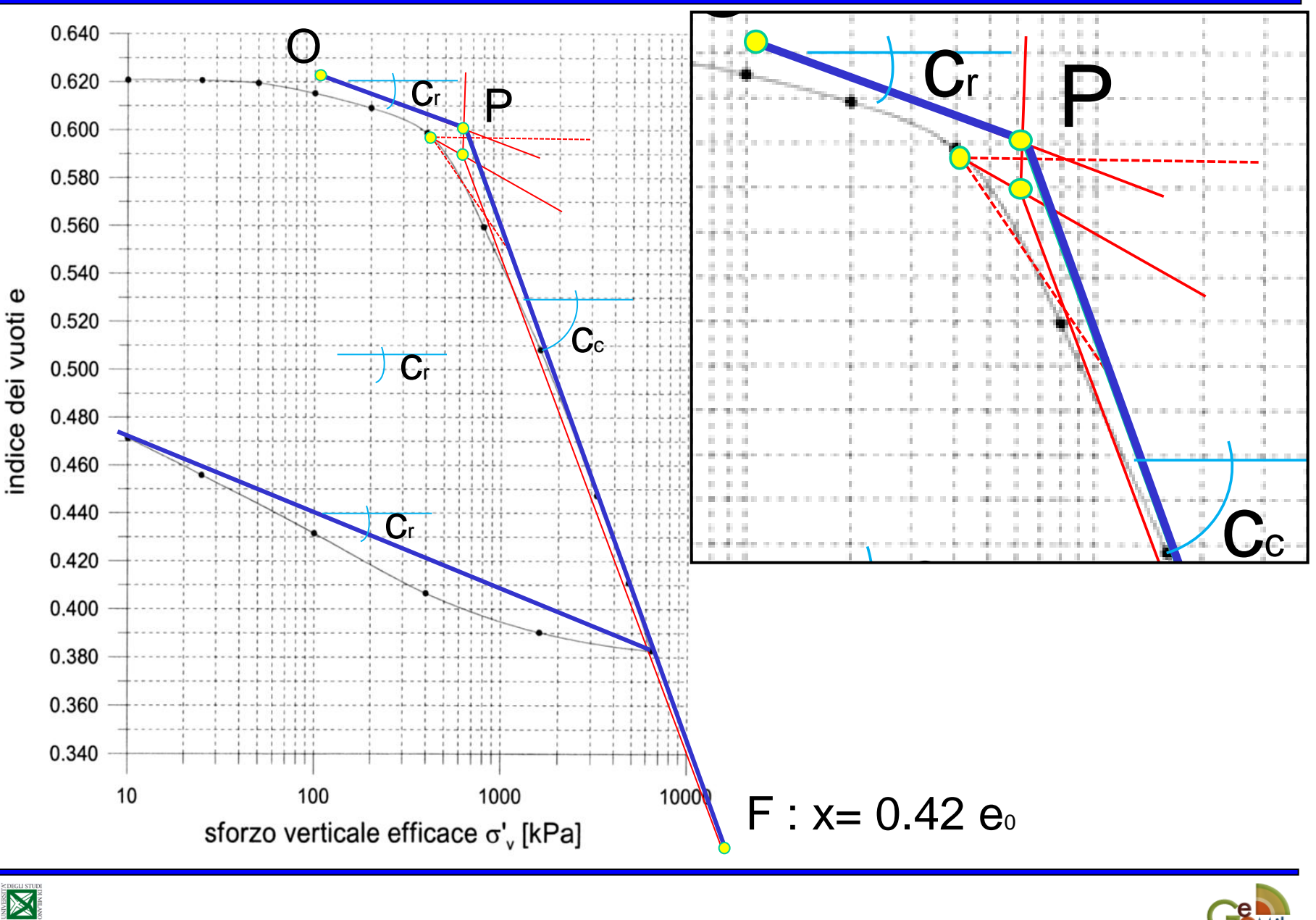

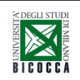

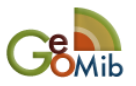

#### **Rielaborazione curva edometrica 52**

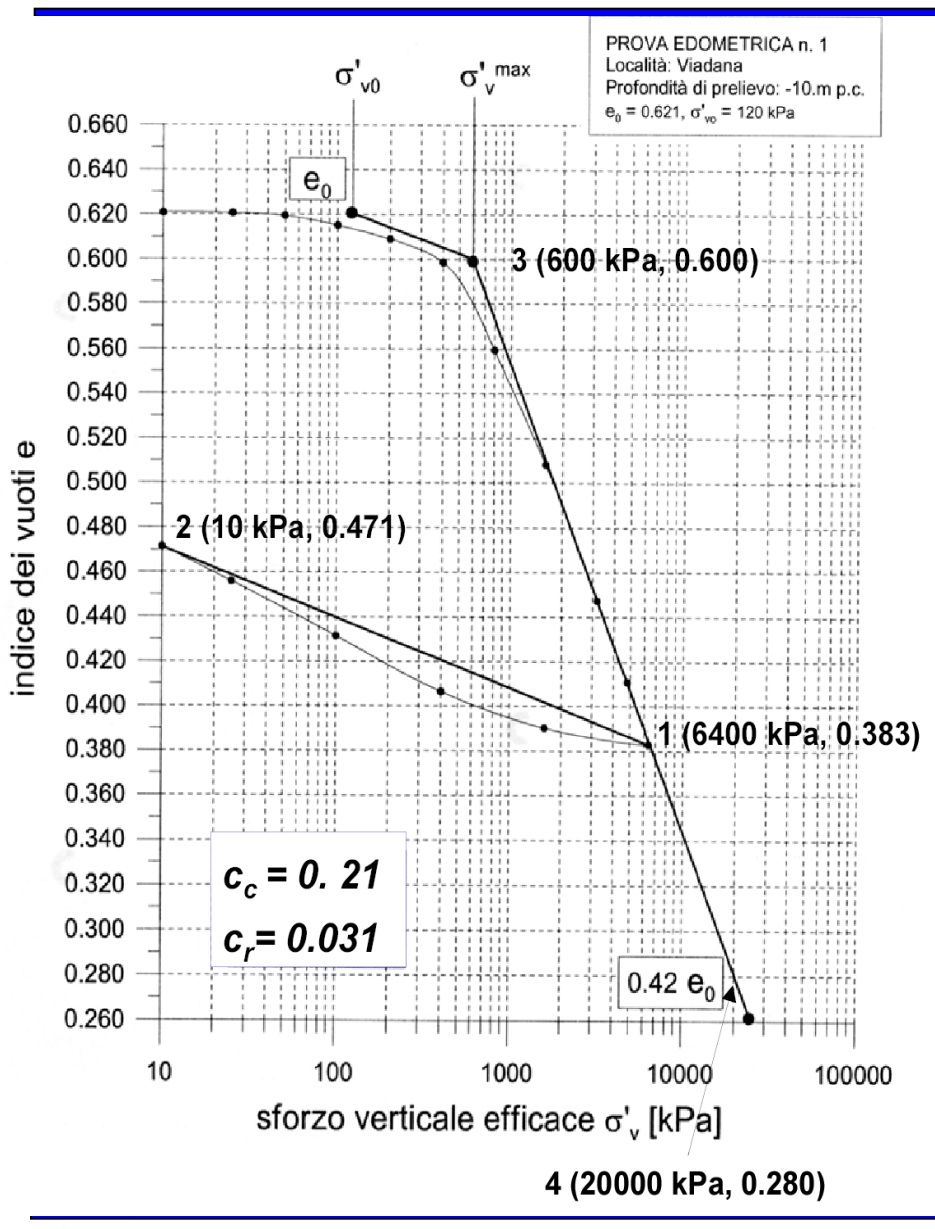

Determinazione dell'indice di rigonfiamento c,  
\n
$$
\sigma'_{v1}
$$
= 6400 kPa , e<sub>1</sub> = 0.383  
\n $\sigma'_{v2}$ =10 kPa , e<sub>2</sub> = 0.471  
\n $\Delta e = -c_r \log \frac{\sigma'_{v2}}{\sigma'_{v1}} \Rightarrow c_r = -\frac{(e_2 - e_1)}{\log \frac{\sigma'_{v2}}{\sigma'_{v1}}}$   
\n $c_r = -\frac{(0.471 - 0.383)}{\log \frac{10}{6400}} = 0.031$   
\nDeterminazione dell'indice di compressibilità c<sub>c</sub>  
\n $\sigma'_{v3}$ = 600 kPa , e<sub>3</sub>= 0.600  
\n $\sigma'_{v4}$ = 20000 kPa , e<sub>4</sub>= 0.280  
\n $\Delta e = -c_c \log \frac{\sigma'_{v4}}{\sigma'_{v3}} \Rightarrow c_c = -\frac{(e_4 - e_3)}{\log \frac{\sigma'_{v4}}{\sigma'_{v3}}}$   
\n $c_c = -\frac{(0.280 - 0.500)}{\log \frac{1}{\sigma'_{v3}}} = 0.21$ 

600

**log**

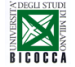

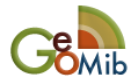

# **5) Isocrone per distribuzioni di carico triangolari**

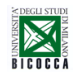

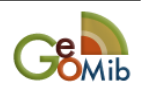

### **Distribuzione delle sovrapressioni triangolari nel tempo (U<sup>z</sup> ) e grado di consolidazione Um**

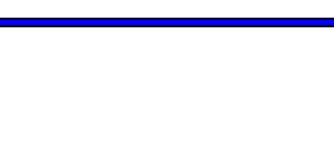

**54**

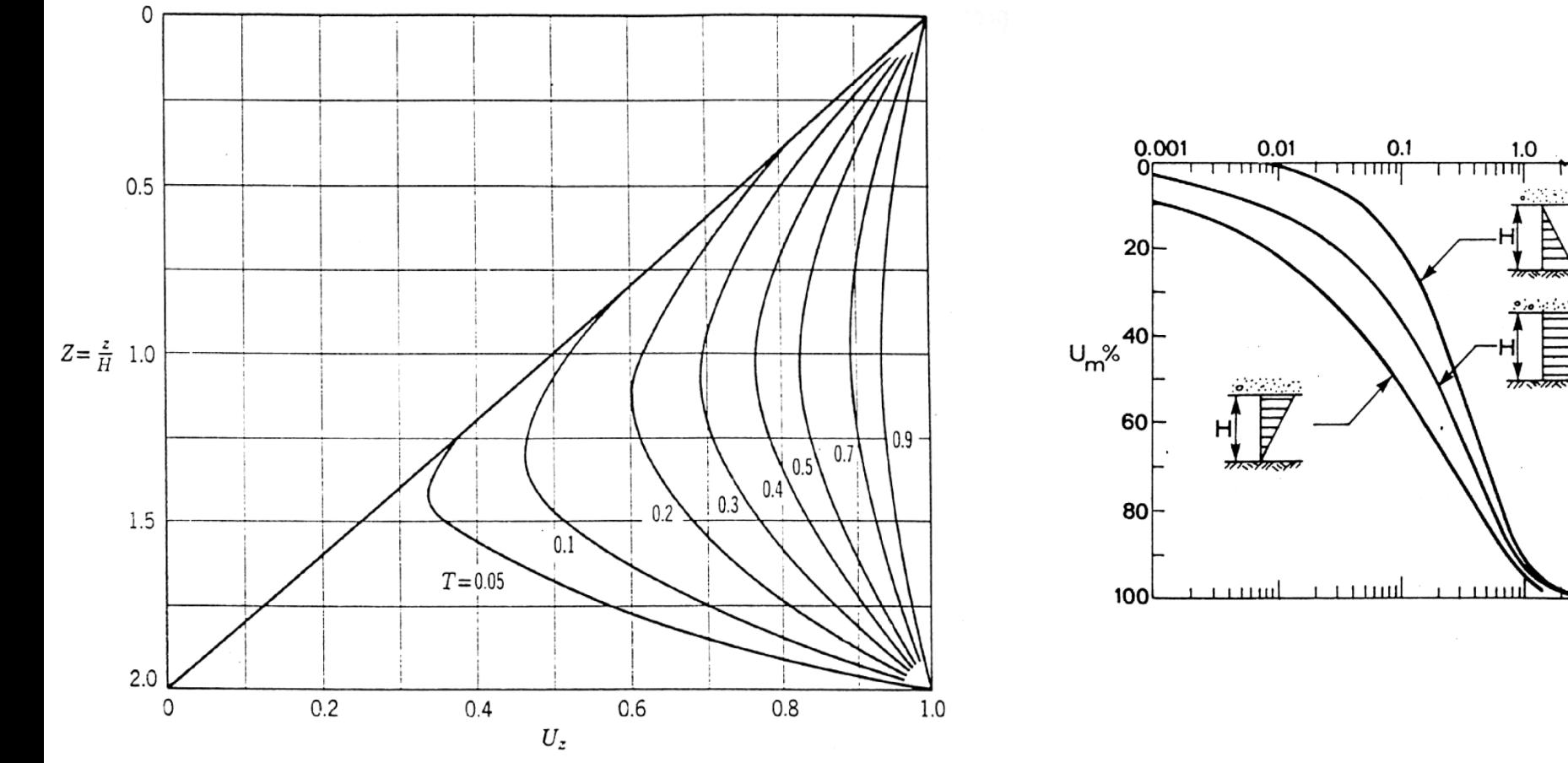

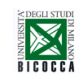

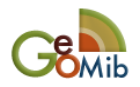

 $T_{\rm V}$